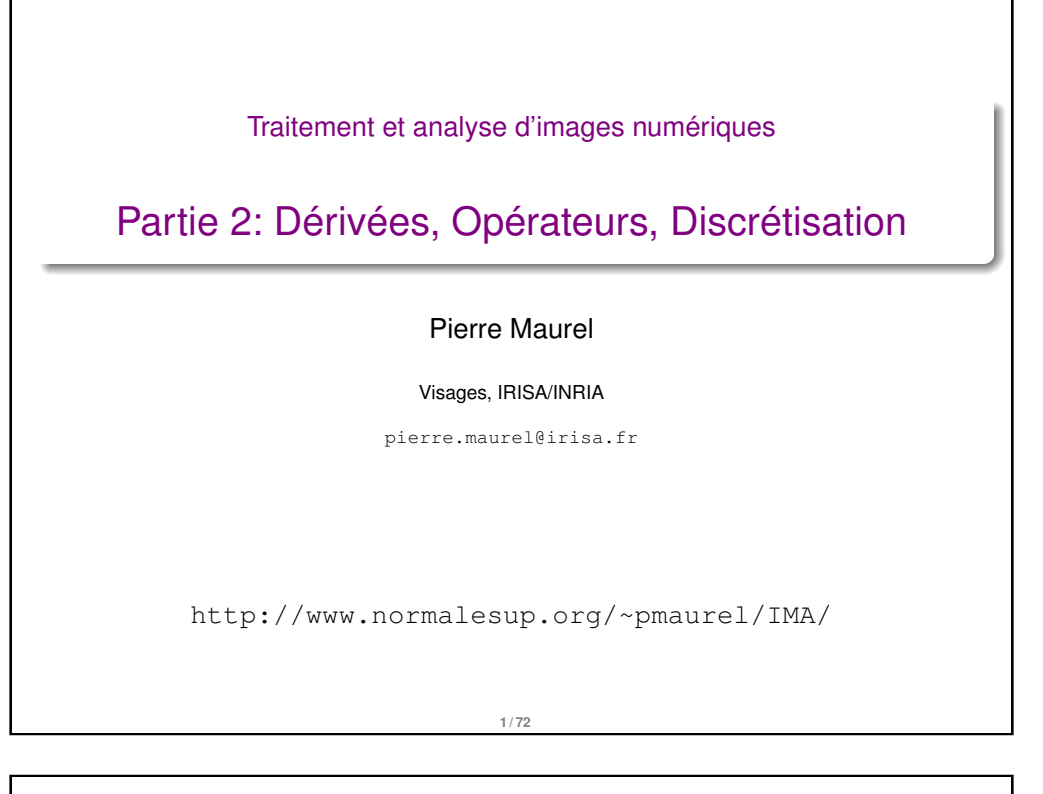

## Qu'est-ce qu'une image ?

#### Plusieurs réponses possibles

- **Réponse "mathématique"**  $\rightarrow$  une fonction  $f: \mathbb{R} \times \mathbb{R} \rightarrow \mathbb{R}$ 
	- $\bullet$  *f* associe un niveau de gris  $f(x, y)$  à une position  $(x, y)$

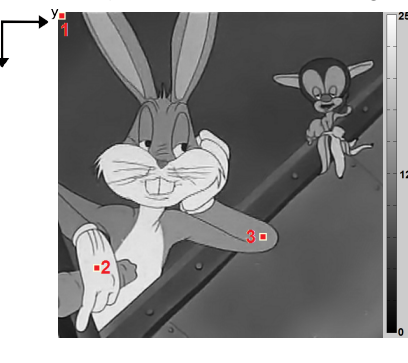

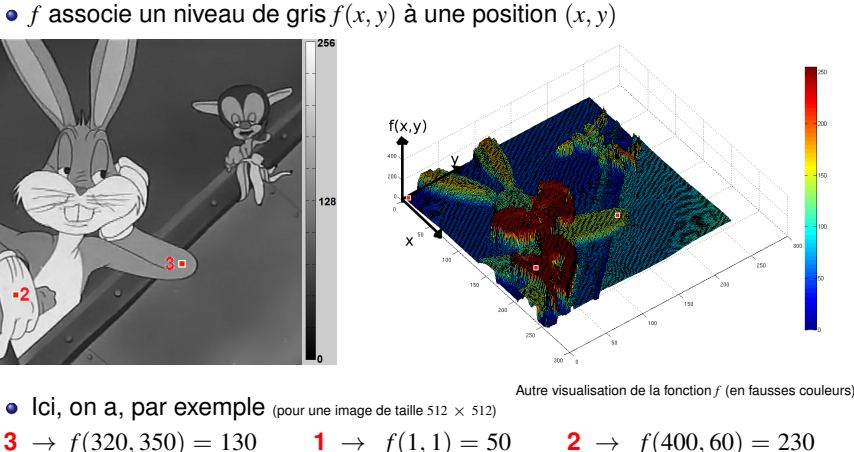

## Qu'est-ce qu'une image ?

#### Plusieurs réponses possibles

- **Réponse "informatique"** → un tableau de valeurs, une matrice de pixels (*picture element*)
	- Image en niveau de gris, valeurs entre 0 (noir) et 255 (blanc)

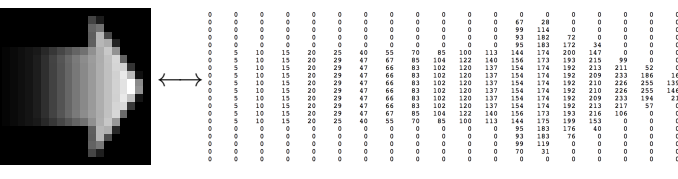

Image en couleur, triplet de valeurs entre 0 et 255 (RGB : Red/Green/Blue)

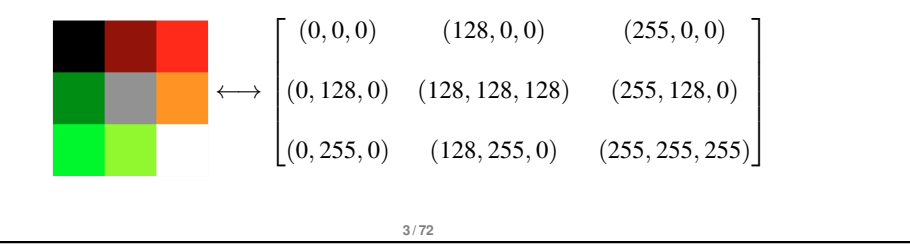

## Une image en tant que fonction : exemples

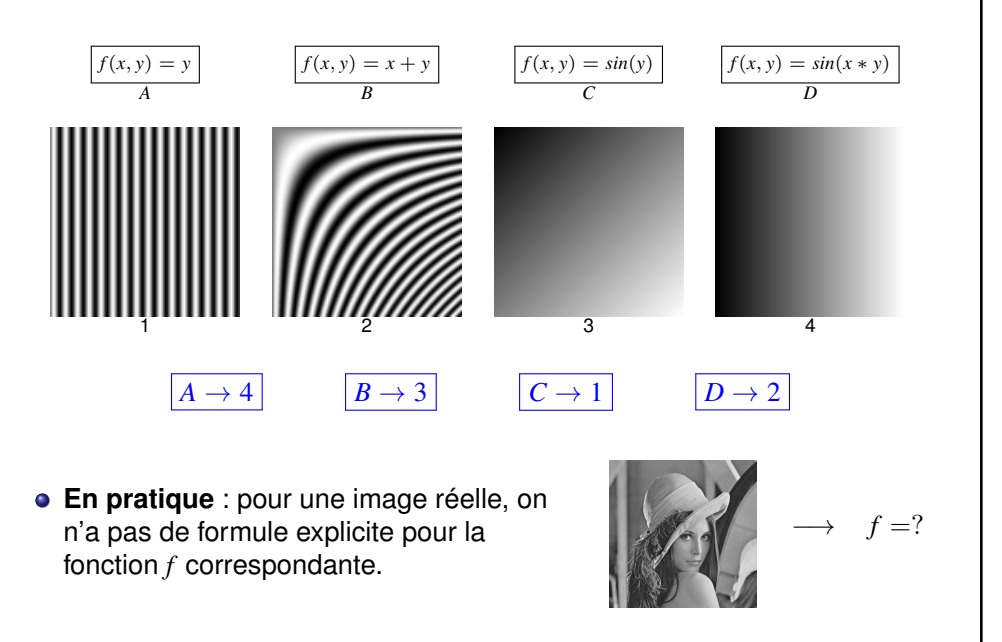

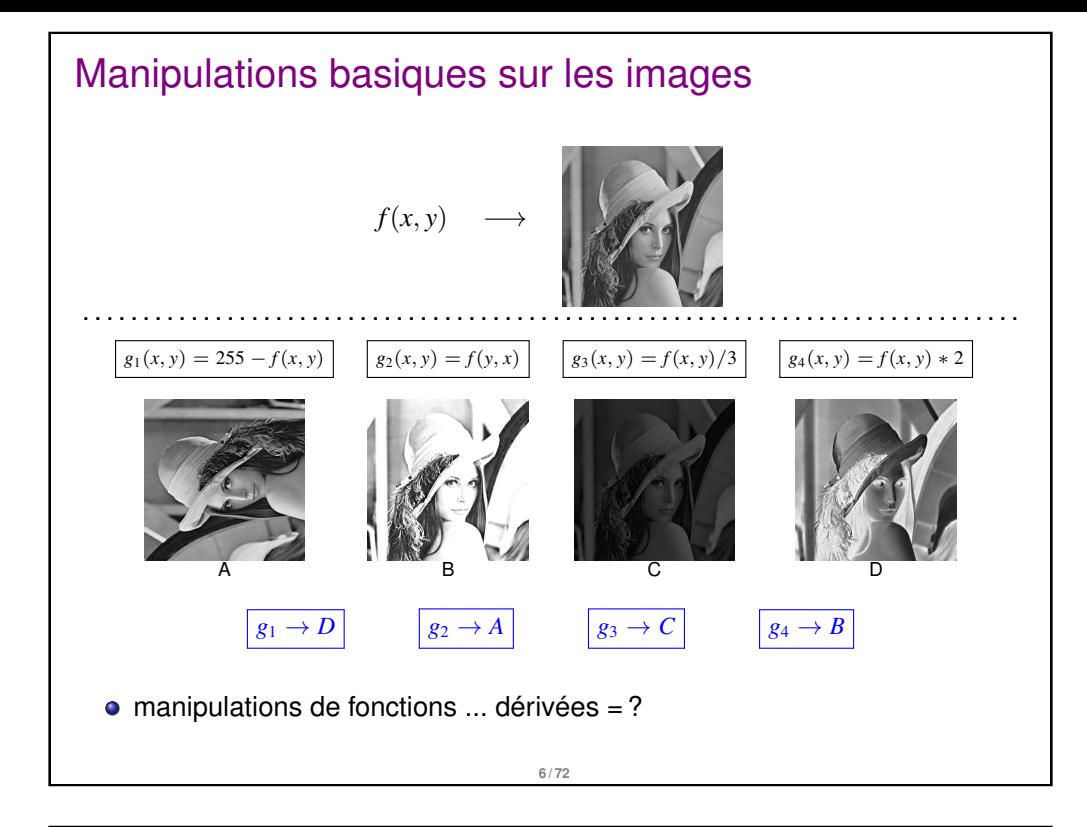

## Autres possibilités

- Images 3D
	- On parle de *voxels* plutôt que de *pixels*.

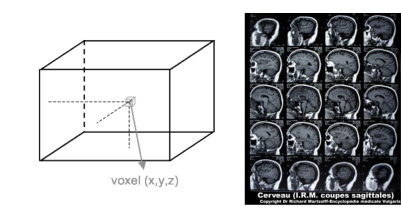

- Images 2D+t
	- variante du 3D, il s'agit des vidéos

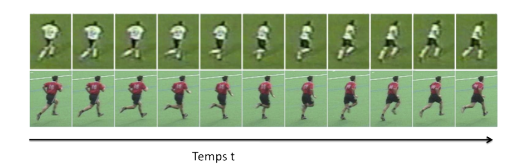

**8 / 72**

## Autres possibilités

- **o** Images vectorielles
	- composées d'entités mathématiques (cercles, lignes , etc)
	- chaque entité est décrite par une formule mathématique :

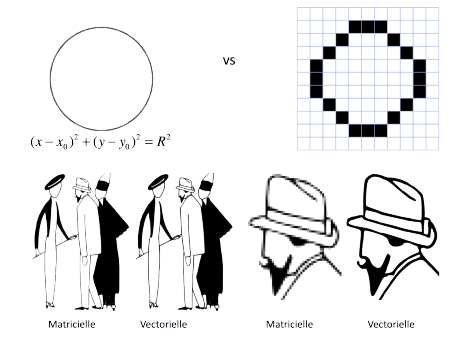

- Avantages : zoom infini, définir une image avec peu d'informations
- Inconvénients : représentation de formes simples, pas d'images réalistes.

**7 / 72**

# Dérivées partielles : une image En 1D : dérivée forte ⇒ forte variation de la fonction : *f* (*x*) *f*  $'(x)$

En 2D (ou plus) : la dérivée partielle dans une direction indique la variation de l'image dans cette direction

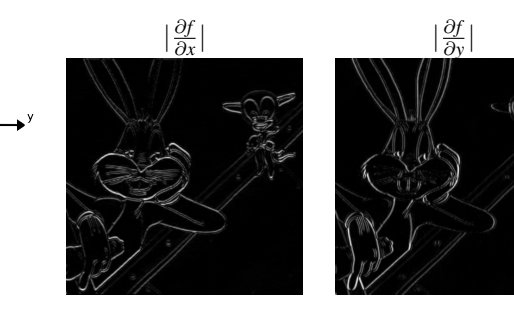

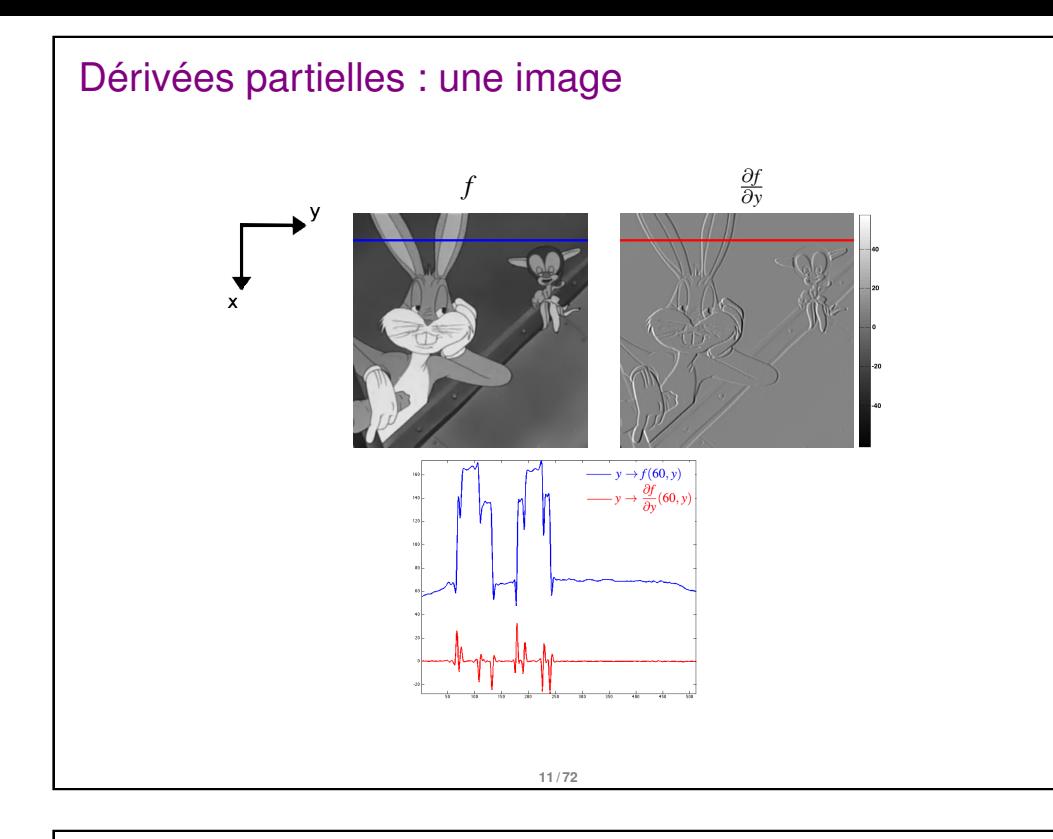

## Opérateurs usuels : Gradient

#### Exemple

- $\bullet$   $f(x, y) = \sin(y)$
- $\nabla f(x, y) = (0, \cos(y))$

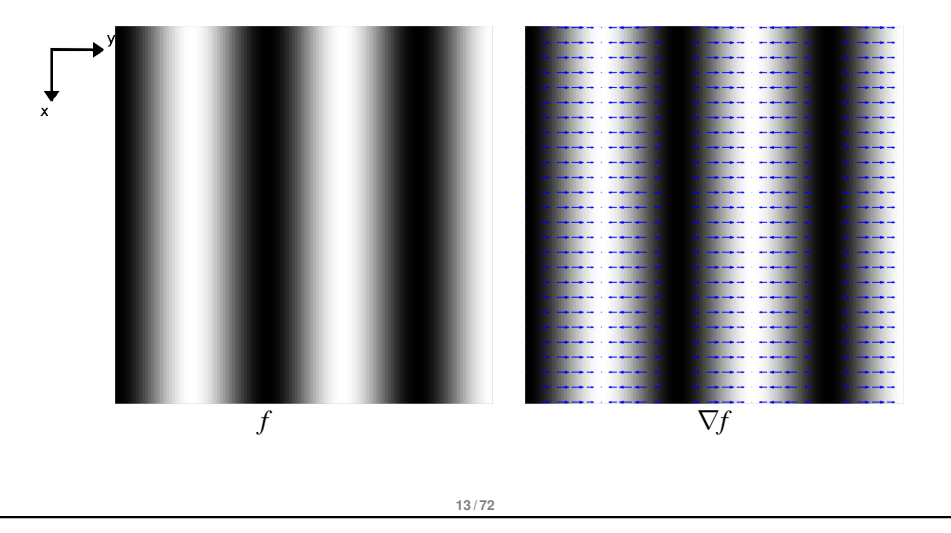

## Opérateurs usuels : Gradient

- Le gradient en un point d'une image est un opérateur très important et est utilisé dans de nombreux cas
- *f* est un champ de **scalaires**, le gradient de *f* est un champ de **vecteurs** :

$$
\overrightarrow{\mathbf{grad}}\,f=\nabla f=\left(\frac{\partial f}{\partial_{x_1}},...,\frac{\partial f}{\partial_{x_n}}\right)
$$

 $f(10,10)$  est un scalaire ( $\in \mathbb{R}$ ) mais  $(\nabla f)(10,10)$  est un vecteur ( $\in \mathbb{R}^2$ )

• **Example**: 
$$
f(x, y) = xy^2 + e^x
$$
  $\Rightarrow \nabla f(x, y) = (y^2 + e^x, 2xy)$   
 $\in \mathbb{R} \times \mathbb{R}$ 

## Opérateurs usuels : Gradient

le <u>vecteur</u> grad *f*(*x*, *y*) (ou ∇*f*(*x*, *y*)) indique la direction et l'intensité de la plus grande variation du champ scalaire *f* autour du point (*x*, *y*)

**12 / 72**

interprétation : direction de "plus grande pente" et valeur de cette pente.

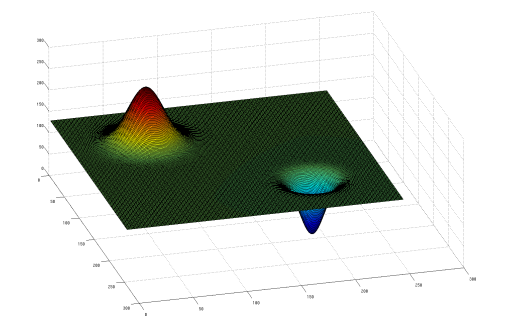

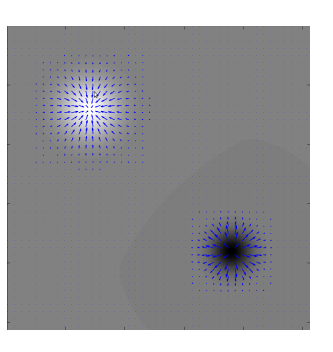

## Opérateurs usuels : Gradient

les zones de fort gradient sont donc des zones de fortes variations

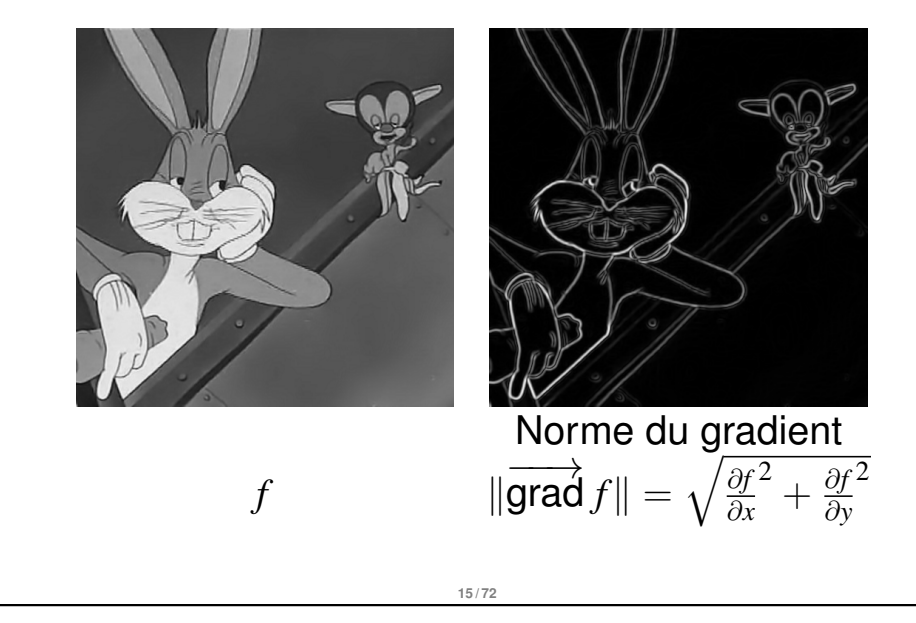

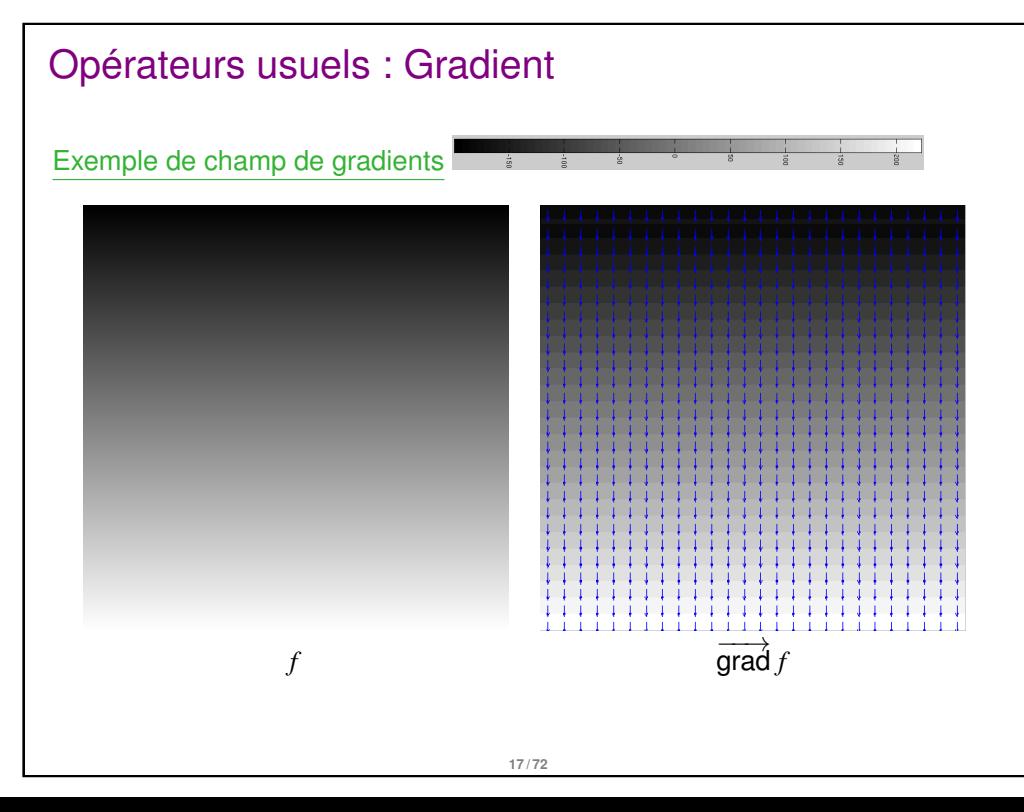

## Opérateurs usuels : Gradient

les zones de fort gradient sont donc des zones de fortes variations

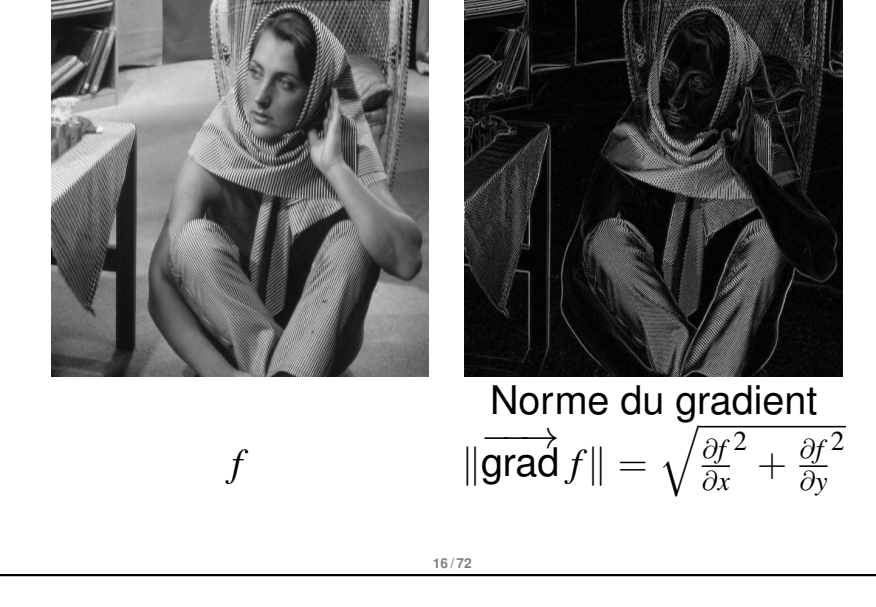

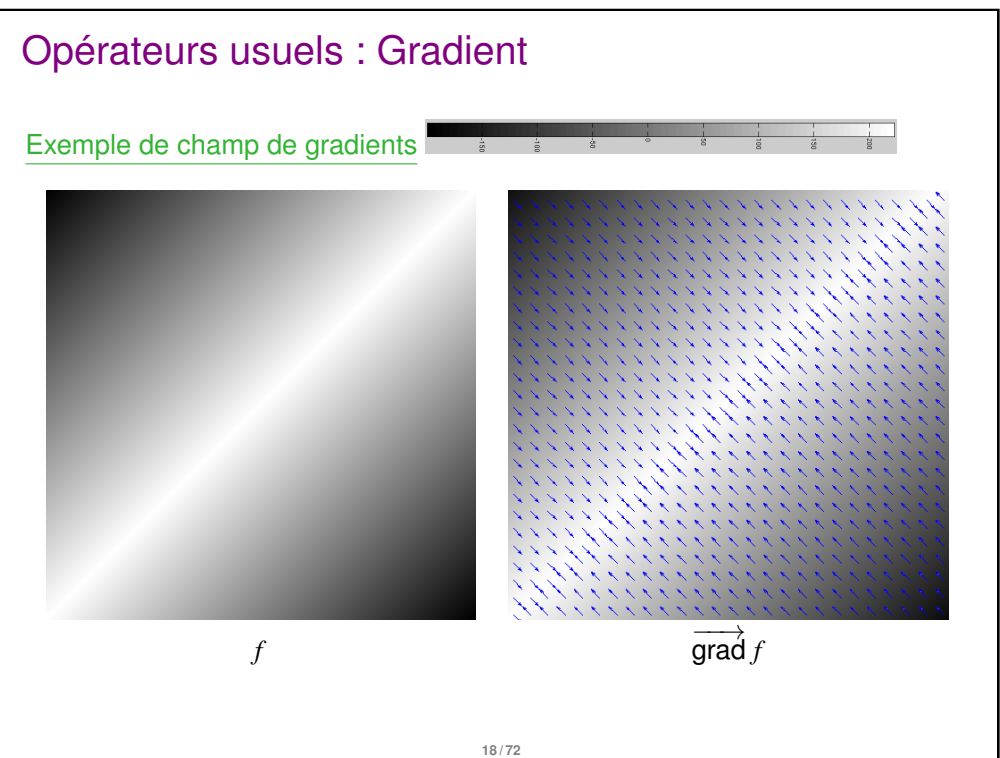

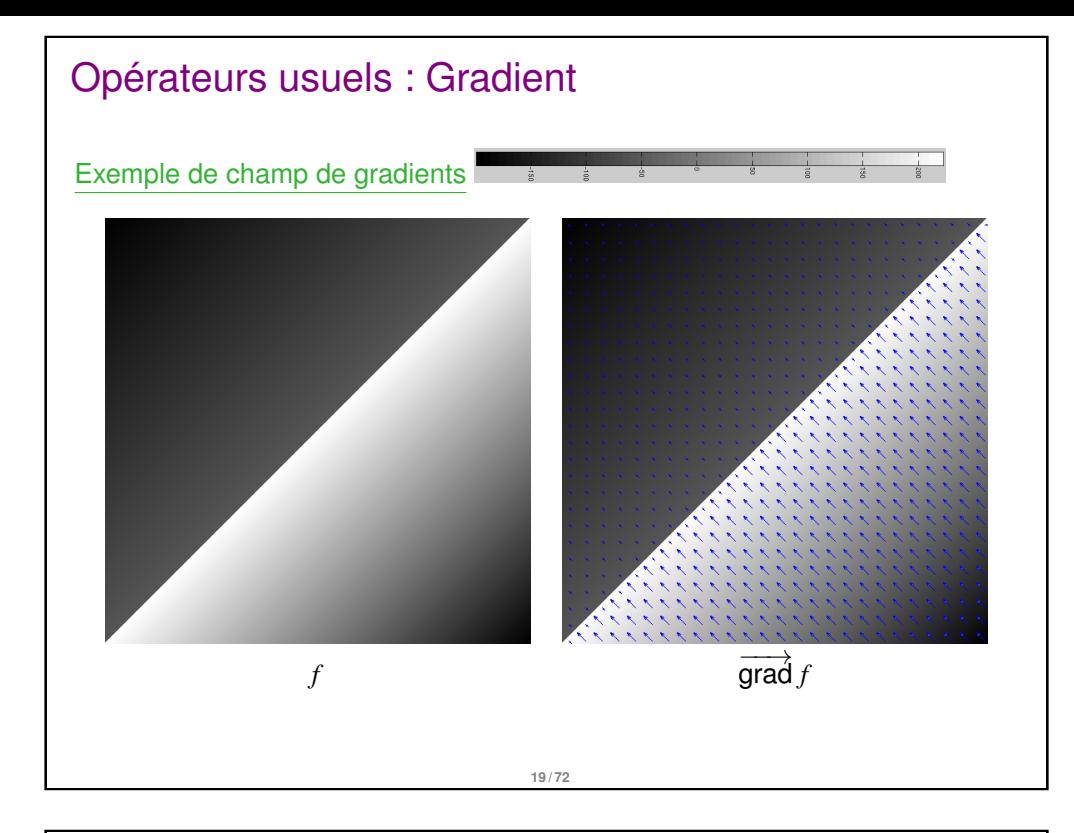

## Opérateurs usuels : Divergence

 $\bullet$  Divergence d'un champ  $w = (w_1, ..., w_n)$  (vecteurs  $\rightarrow$  scalaires) :

$$
\text{div } \mathbf{w} = \frac{\partial w_1}{\partial_{x_1}} + \ldots + \frac{\partial w_n}{\partial_{x_n}} = \left[ \begin{array}{c} \frac{\partial}{\partial x_1} \\ \vdots \\ \frac{\partial}{\partial x_n} \end{array} \right] \cdot \left[ \begin{array}{c} w_1 \\ \vdots \\ w_n \end{array} \right] = \nabla \cdot \mathbf{w}
$$

• **Example :** 
$$
w(x, y) = (y^2 + e^x, 2xy) \implies \text{div } w(x, y) = e^x + 2x
$$
  
 $\in \mathbb{R}^2$ 

interprétation physique : variation infinitésimale du volume autour d'un point

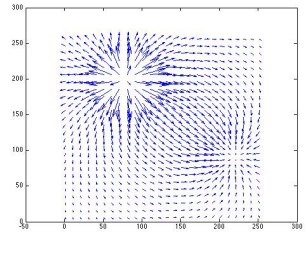

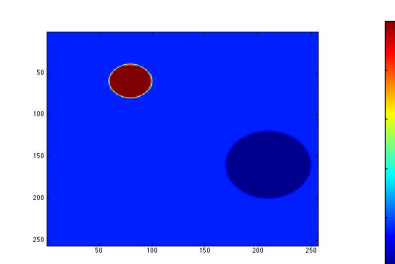

## Opérateurs usuels : Laplacien

*f* est un champ de **scalaires**, le laplacien de *f* est également un champ de **scalaires** :

 $\Delta f = \frac{\partial^2 f}{\partial x^2}$  $\partial x_1^2$  $+...+\frac{\partial^2 f}{\partial x^2}$  $\partial x_n^2$ 

Exemple :  $f(x, y) = xy^2 + e^x$  $\in \mathbb{R}$  $\Rightarrow \Delta f(x, y) = e^x + 2x$  $\in \mathbb{R}$ 

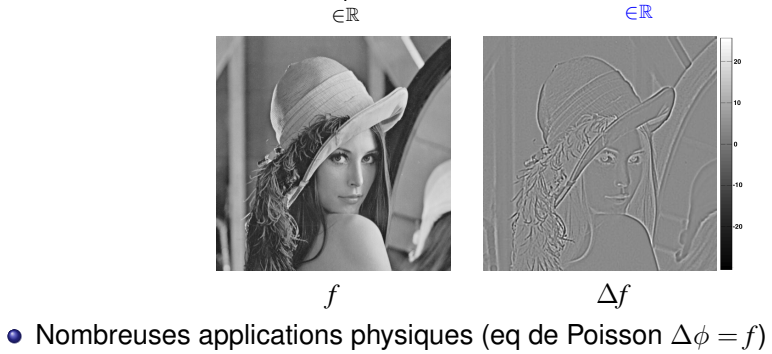

## Opérateurs usuels : Rotationnel

 $\bullet$   $w = (w_1, ..., w_n)$  est un champ de **vecteurs** et son rotationnel est aussi un champ de **vecteurs** :

$$
\text{cos } 3D: \quad \text{rot } w = \nabla \wedge w
$$
\n
$$
\text{Cas } 3D: \quad \text{rot } w = \begin{bmatrix} \frac{\partial}{\partial x} \\ \frac{\partial}{\partial y} \\ \frac{\partial}{\partial z} \end{bmatrix} \wedge \begin{bmatrix} u \\ v \\ w \end{bmatrix} = \begin{bmatrix} \frac{\partial w}{\partial y} - \frac{\partial v}{\partial z} \\ \frac{\partial u}{\partial z} - \frac{\partial w}{\partial x} \\ \frac{\partial v}{\partial x} - \frac{\partial u}{\partial y} \end{bmatrix}
$$

- Résumé :
	- grad : **scalaire** 7→ **vecteur**
	- div : **vecteur** 7→ **scalaire**
	- rot : **vecteur** 7→ **vecteur**
	- ∆(laplacien) : **scalaire** 7→ **scalaire**
- Remarque : Tous ces opérateurs sont **linéaires**.  $\overrightarrow{\text{grad}(\alpha f + \beta g)} = \alpha \overrightarrow{\text{grad}f} + \beta \overrightarrow{\text{grad}g}$

## Opérateurs usuels

#### Quelques formules

- $\Delta = \text{div}(\overrightarrow{\text{grad}})$
- $\overrightarrow{\text{rot}(\text{grad})} = \nabla \wedge \nabla = 0$
- $\bullet$  div(rot) = 0
- $\mathsf{rot}(\mathsf{rot}) = \nabla \wedge \nabla \mathsf{w} = \overrightarrow{\mathsf{grad}}(\mathsf{div}) \Delta$
- $\overrightarrow{\text{grad}}(\vec{A}\cdot\vec{B}) = (\vec{A}\cdot\overrightarrow{\text{grad}})\vec{B} + \vec{A}\wedge\text{rot}(\vec{B}) + (\vec{B}\cdot\overrightarrow{\text{grad}})\vec{A} + \vec{B}\wedge\text{rot}(\vec{A})$
- $\overrightarrow{\text{grad}}(fg) = f \overrightarrow{\text{grad}}(g) + g \overrightarrow{\text{grad}}(f)$
- $\overrightarrow{\text{div}(f\vec{A})} = f \overrightarrow{\text{div}(\vec{A})} + \overrightarrow{\text{grad}(f)} \cdot \vec{A}$

• 
$$
\operatorname{rot}(f\vec{A}) = \operatorname{frot}(\vec{A}) + \overrightarrow{\operatorname{grad}}(f) \wedge \vec{A}
$$

• 
$$
\triangle(fg) = f \triangle g + 2 \overrightarrow{\text{grad}}(f) \cdot \overrightarrow{\text{grad}}(g) + g \triangle f
$$

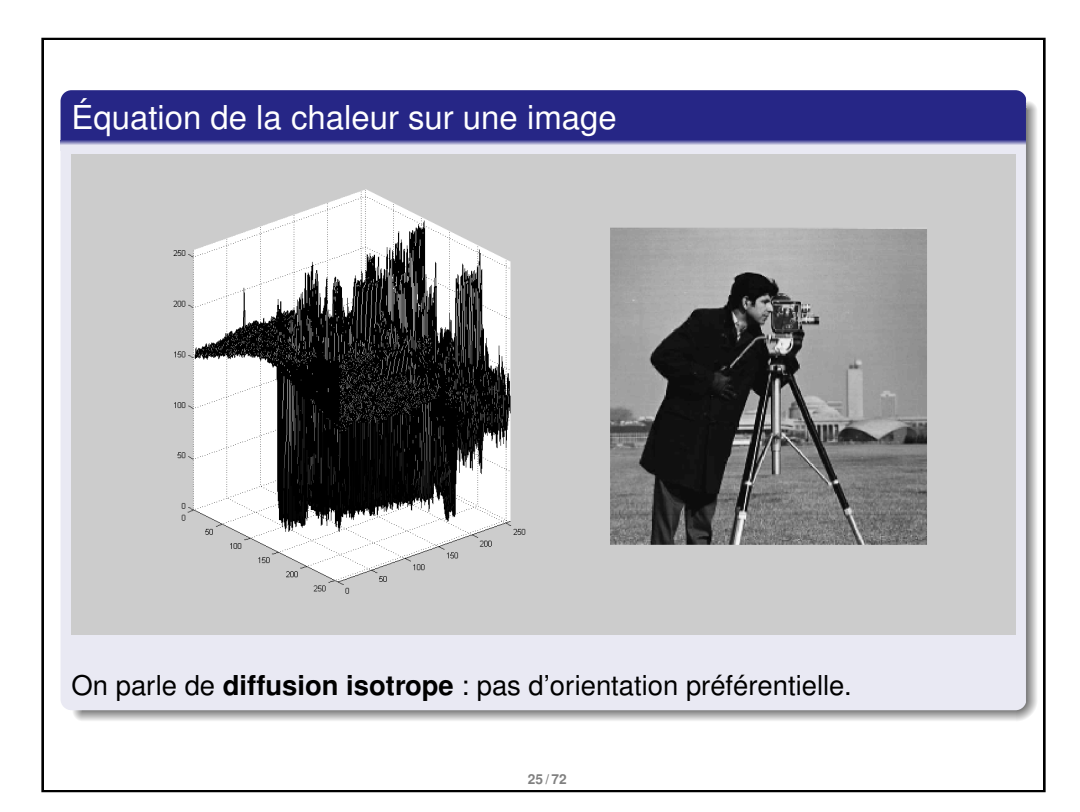

**23 / 72**

#### Équation de la chaleur

- décrit le phénomène physique de conduction thermique (Fourier, 1811)
- évolution de la température sans contraintes extérieures
- $\bullet$  *T*(*x*, *y*, *t*) le champ de température sur un domaine  $\Omega$  :

$$
\forall (x, y) \in \Omega, \ \frac{\partial T(x, y, t)}{\partial t} = \Delta T(x, y, t) \quad \text{et} \quad T(x, y, 0) = T_0
$$

(attention le laplacien est uniquement en "espace", sur *x* et *y* :  $\Delta T = \frac{\partial^2 T}{\partial x^2} + \frac{\partial^2 T}{\partial y^2}$ .)

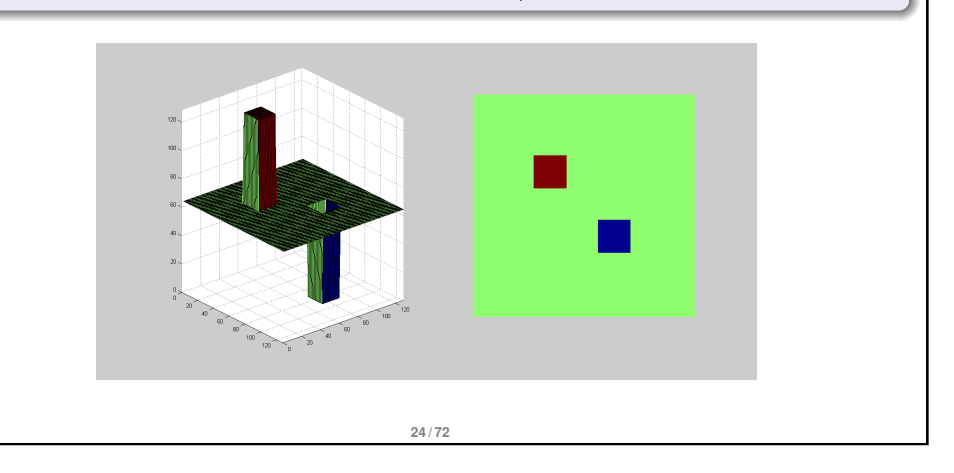

## Résolution de l'équation de la chaleur

 $\bullet$  Cas 1D : diffusion isotrope du signal  $u_0$  sur  $\mathbb R$  :

$$
\frac{\partial u(x,t)}{\partial t} = \frac{\partial^2 u(x,t)}{\partial x^2}
$$
 avec  $u(x,0) = u_0(x)$ ,  $\forall x$ 

● On utilise la transformée de Fourier : (attention les constantes peuvent différer selon les définitions)

$$
\mathsf{TF}(f)(\omega) = \int_{-\infty}^{+\infty} f(x) e^{-i\,\omega\,x} dx \qquad \text{et} \qquad \mathsf{TF}^{-1}(\hat{f})(x) = \frac{1}{2\pi} \int_{-\infty}^{+\infty} \hat{f}(\omega) e^{i\,\omega\,x} d\omega
$$

Ce qui permet de se "débarrasser" des dérivées spatiales

$$
\mathsf{TF}(\frac{\partial u(x,t)}{\partial t})(\omega) = \int_{-\infty}^{+\infty} \frac{\partial u(x,t)}{\partial t} e^{-i\omega x} dx = \frac{\partial}{\partial t} \int_{-\infty}^{+\infty} u(x,t) e^{-i\omega x} dx = \frac{\partial \mathsf{TF}(u)}{\partial t}
$$

 $TF\left(\frac{\partial^2 u(x,t)}{\partial x^2}\right)$  $\frac{d(x,t)}{\partial x^2}$ ) $(\omega) = -\omega^2 \textsf{T} \textsf{F}(u)(\omega)$  (par intégration par parties et en supposant *u* à support borné)

## Résolution de l'équation de la chaleur

On a donc :

$$
\frac{\partial u(x,t)}{\partial t} = \frac{\partial^2 u(x,t)}{\partial x^2} \Rightarrow TF(\frac{\partial u(x,t)}{\partial t}) = TF(\frac{\partial^2 u(x,t)}{\partial x^2})
$$
  
\n
$$
\Rightarrow \frac{\partial TF(u)}{\partial t} = -\omega^2 TF(u)
$$
  
\n
$$
\Rightarrow TF(u)(\omega, t) = f(\omega) e^{-\omega^2 t} \quad \text{(f est queloonque)}.
$$

- Condition initiale :  $u(x, 0) = u_0(x)$ , donc  $TF(u)(\omega, 0) = TF(u_0)(\omega)$
- on prend donc  $f(\omega) = \mathsf{TF}(u_0)(\omega)$
- **La transformée de Fourier transforme la multiplication en convolution**

$$
\begin{aligned} \mathsf{TF}(u) &= \mathsf{TF}(u_0) \, e^{-\omega^2 \, t} &\Rightarrow \quad u = \mathsf{TF}^{-1} \left( \mathsf{TF}(u_0) \, e^{-\omega^2 \, t} \right) \\ &\Rightarrow \quad u = u_0 \, * \, \mathsf{TF}^{-1} \left( e^{-\omega^2 \, t} \right) \end{aligned}
$$

**La transformée de Fourier d'une gaussienne est une gaussienne.**

**27 / 72**

## Résolution de l'équation de la chaleur

 $\bullet$  Cas 1D : diffusion isotrope du signal  $u_0$  sur  $\mathbb{R}$  :

$$
\frac{\partial u(x,t)}{\partial t} = \frac{\partial^2 u(x,t)}{\partial x^2}
$$
 avec  $u(x,0) = u_0(x)$ ,  $\forall x$ 

On utilise la transformée de Fourier (attention les constantes peuvent différer selon les définitions) :

$$
\mathsf{TF}(f)(\omega) = \int_{-\infty}^{+\infty} f(x) e^{-i \omega x} dx
$$

**Transformée de Fourier inverse :** 

$$
f(x) = \frac{1}{2\pi} \int_{-\infty}^{+\infty} \mathsf{TF}(f)(\omega) e^{i\omega x} d\omega = \mathsf{TF}^{-1}(\mathsf{TF}(f))
$$

- On montre que la solution est  $u(x, t) = g(x, t) * u_0(x)$ avec  $g(x,t) = \frac{1}{2\sqrt{2}}$ √  $\frac{1}{\pi t} {\rm e}^{-\frac{x^2}{4t}} \;\;\; \rightarrow \; {\sf Gaussienne}$  d'écart type  $\sigma =$ √ 2*t*
- *g* est la *fonction de Green* associée à l'équation de la chaleur.

● On montre que la solution est :  $u(x, t) = g(x, t) * u_0(x)$ 

avec 
$$
g(x,t) = \frac{1}{2\sqrt{\pi t}} e^{-\frac{x^2}{4t}}
$$
  $\rightarrow$  Gaussianed'écart type  $\sigma = \sqrt{2t}$ 

*g* est la *fonction de Green* associée à l'équation de la chaleur.

#### Solution de l'équation de la chaleur 1D

Si la donnée initiale  $u_0$  est suffisamment régulière, la solution explicite de l'équation

$$
\frac{\partial u(x,t)}{\partial t} = \frac{\partial^2 u(x,t)}{\partial x^2}
$$
 avec  $u(x,0) = u_0(x)$ ,  $\forall x$ 

est donnée par :

## $u(x, t) = G_{\sqrt{2t}}(x, t) * u_0(x)$

**28 / 72**

## Équation de la chaleur sur une image

Retour au 2D+t

$$
\frac{\partial u(x, y, t)}{\partial t} = \Delta u(x, y, t) \quad \text{et} \quad u(x, y, 0) = u_0(x, y)
$$

on peut montrer que la solution est donnée par

$$
u(x, y, t) = G(x, y, \sigma(t)) * u_0(x, y)
$$

où *G* (*x*, *y*, σ(*t*)) est une gaussienne dont **l'écart-type** σ **est proportionnel à** t et ∗ est l'opérateur de convolution.

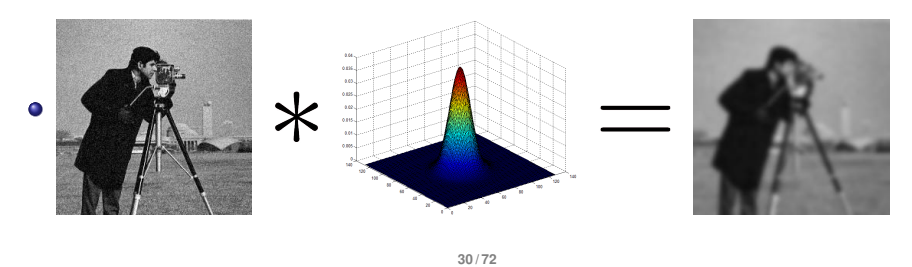

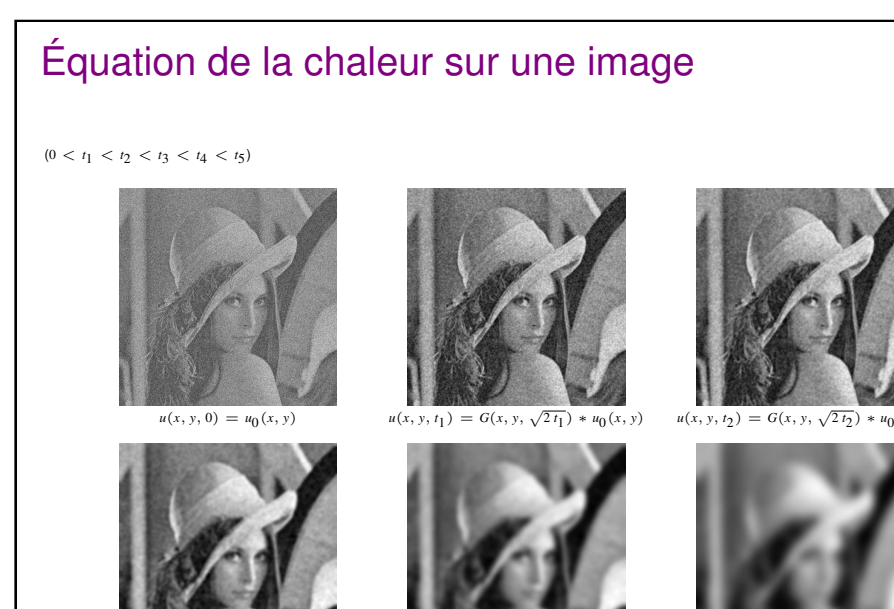

 $u(x, y, t_3) = G(x, y, \sqrt{2 t_3}) * u_0$ 

 $u(x, y)$   $u(x, y, t_4) = G(x, y, \sqrt{2 t_4}) * u_0$ 

 $u(x, y) = u(x, y, t_5) = G(x, y, \sqrt{2 t_5}) * u_0(x, y)$ 

(*x*, *y*)

**31 / 72**

## Exemple de diffusion non linéaire : Perona-Malik

- **•** Lissage des zones à faible gradient (réduction du bruit)  $\rightarrow c(0) = 1$
- Atténuation de la diffusion lorsque le gradient est important (préservation des singularités et contours)  $\rightarrow \lim\limits_{x \rightarrow \infty} c(x) = 0$

exemples : 
$$
c(u) = \frac{1}{1 + \frac{u^2}{\lambda^2}}
$$
  $c(u) = \exp\left(-\frac{u^2}{\lambda^2}\right)$ 

Cette diffusion est en fait toujours **isotrope**. En effet *c* ne dépend pas de la **direction** du gradient mais uniquement de sa **norme**.

## Interprétation de l'équation de la chaleur par la diffusion

**•** Diffusion isotrope de l'image  $I_0$ 

$$
\frac{\partial I}{\partial t} = \Delta I = \text{div}(\nabla I)
$$

- On diffuse selon toutes les directions de ∇*I*
- En particulier on diffuse autant au niveau des contours qu'à l'intérieur
- $\bullet \longrightarrow \text{trop flow}$
- Diffusion non-linéaire (« anisotrope »)

$$
\frac{\partial I}{\partial t} = \text{div}\Big(c(|\nabla I|)\nabla I\Big)
$$

où *c* est une fonction décroissante du gradient.

**32 / 72**

## Exemple de diffusion non linéaire : Perona-Malik

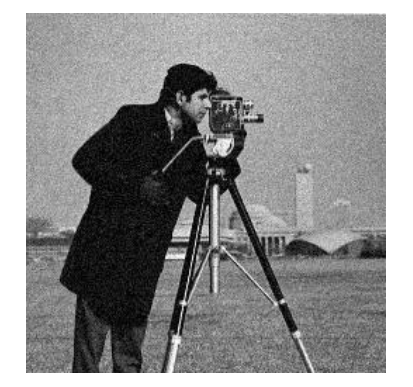

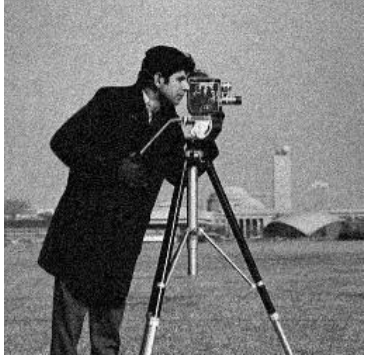

diffusion isotrope diffusion Perona-Malik

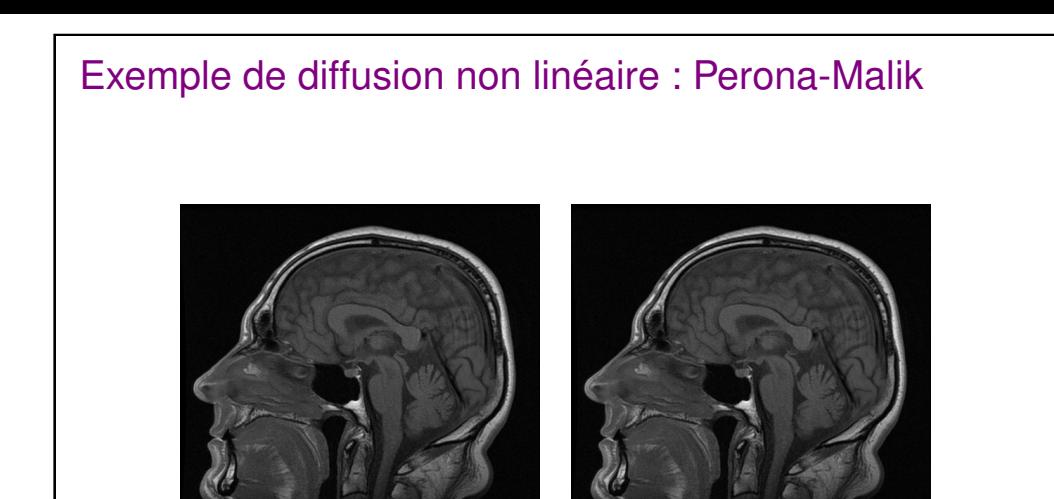

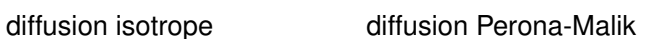

Du continu au discret

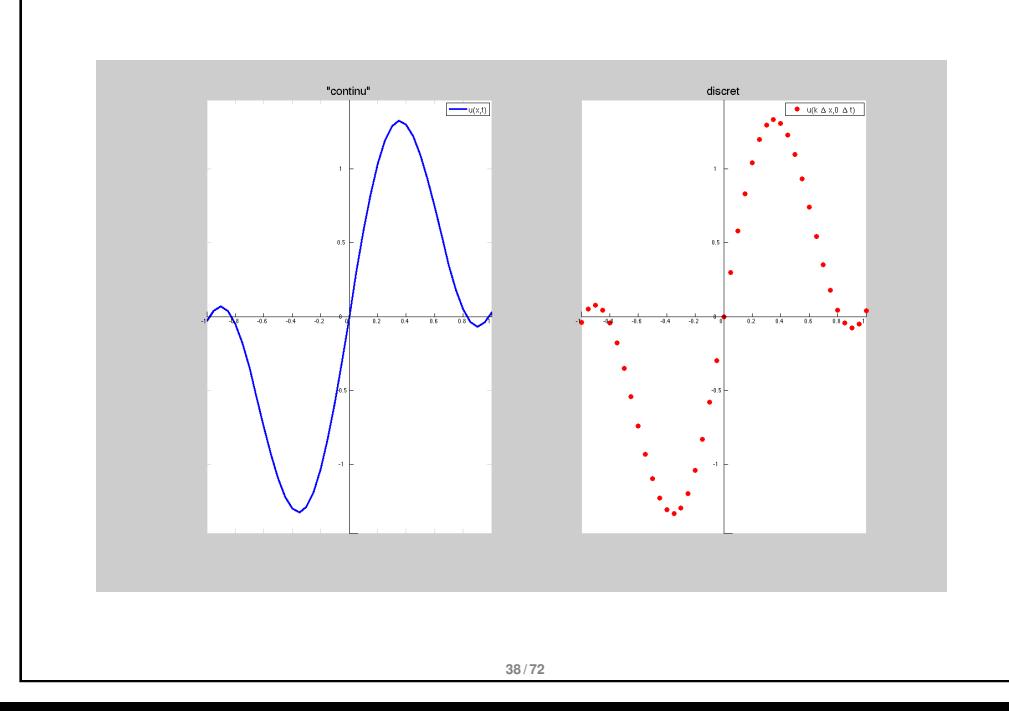

**35 / 72**

## Du continu au discret

- théorie : fonctions "continues" (définies en tout point)
	- **•** cas 1-D + temps : *v* :  $(x, t) \in \mathbb{R} \times \mathbb{R} \to v(x, t) \in \mathbb{R}$
	- cas 2-D + temps :  $v : (x, y, t) \in \mathbb{R}^2 \times \mathbb{R} \to v(x, y, t) \in \mathbb{R}$
- mais en pratique : fonctions discrétisées, définies sur une grille finie *k* ∆*x* et pour certains instants *n* ∆*t*

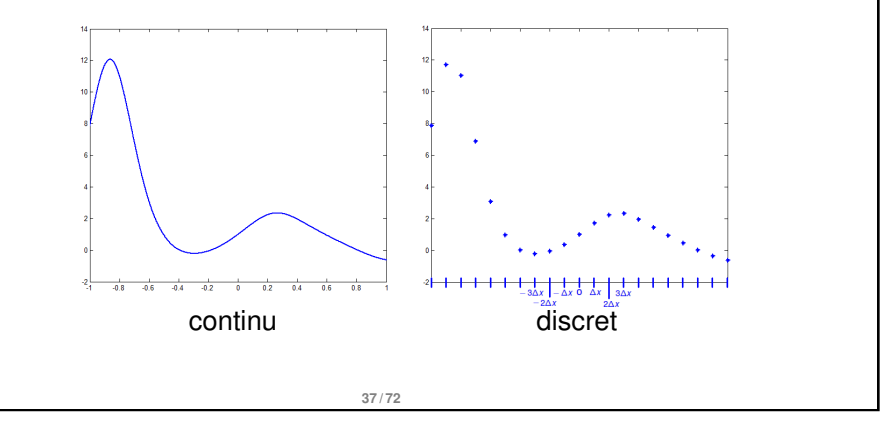

## Continu / discret

Problème : l'EDP que l'on cherche à résoudre n'est définie qu'en **continu**, cf définition des dérivées partielles :

$$
\frac{\partial f}{\partial x_i}(a) = \lim_{h \to 0} \frac{f(a_1, ..., a_{i-1}, \boxed{a_i + h}, a_{i+1}, ..., a_n) - f(a_1, ..., a_n)}{h}
$$

- −→ comment **approximer** ces dérivées ?
- plusieurs possibilités : éléments finis, méthodes spectrales, différences finies
- $\bullet$  On va donc chercher une solution à une nouvelle EDP discrète  $\rightarrow$ solution approchée de l'EDP originale (continue)

### Continu / discret

- "Avantage" : en **discret**, on n'a pas forcément besoin de trouver la solution exacte (analytique) de l'EDP.
- Pour l'équation de la chaleur (en continu), on a vu qu'on pouvait trouver la solution analytique :

$$
\begin{cases}\n\frac{\partial u}{\partial t} = \frac{\partial^2 u}{\partial x^2} & \implies u(x, t) = G_{\sigma(t)} * u_0(x) \\
u(x, 0) = u_0(x)\n\end{cases}
$$

- Mais c'est très souvent impossible
- En discret on peut espérer **construire** une solution à partir de la condition initiale (fonction ou image initiale)
- $\bullet$  En particulier, s'il y a une variable temporelle  $(f(x_1, \ldots, x_n, t))$ , on peut partir de la condition initiale et "construire" la solution à l'instant  $(n + 1) \Delta t$ en fonction de la solution à l'instant *n* ∆*t*

**40 / 72**

## Discrétisation des dérivées

**•** En continu,  $f : \mathbb{R} \times \mathbb{R} \to \mathbb{R}$  : on défini

$$
\frac{\partial f}{\partial x} = \lim_{h \to 0} \frac{f(x+h, y) - f(x, y)}{h}
$$

En discret, la fonction/image est définie sur une grille (pixels) :

 $u(i \Delta x, j \Delta y)$ 

Comment définir la dérivée partielle de *u* par rapport à *x* ?

$$
\bullet \frac{u(i \Delta x + \Delta x, j \Delta y) - u(i \Delta x, j \Delta y)}{\Delta x}, \dots, \frac{u(i \Delta x - \Delta x, j \Delta y) - u(i \Delta x, j \Delta y)}{-\Delta x},
$$

$$
\dots, \frac{u(i \Delta x + \Delta x, j \Delta y) - u(i \Delta x - \Delta x, j \Delta y)}{2 \Delta x}?
$$

**42 / 72**

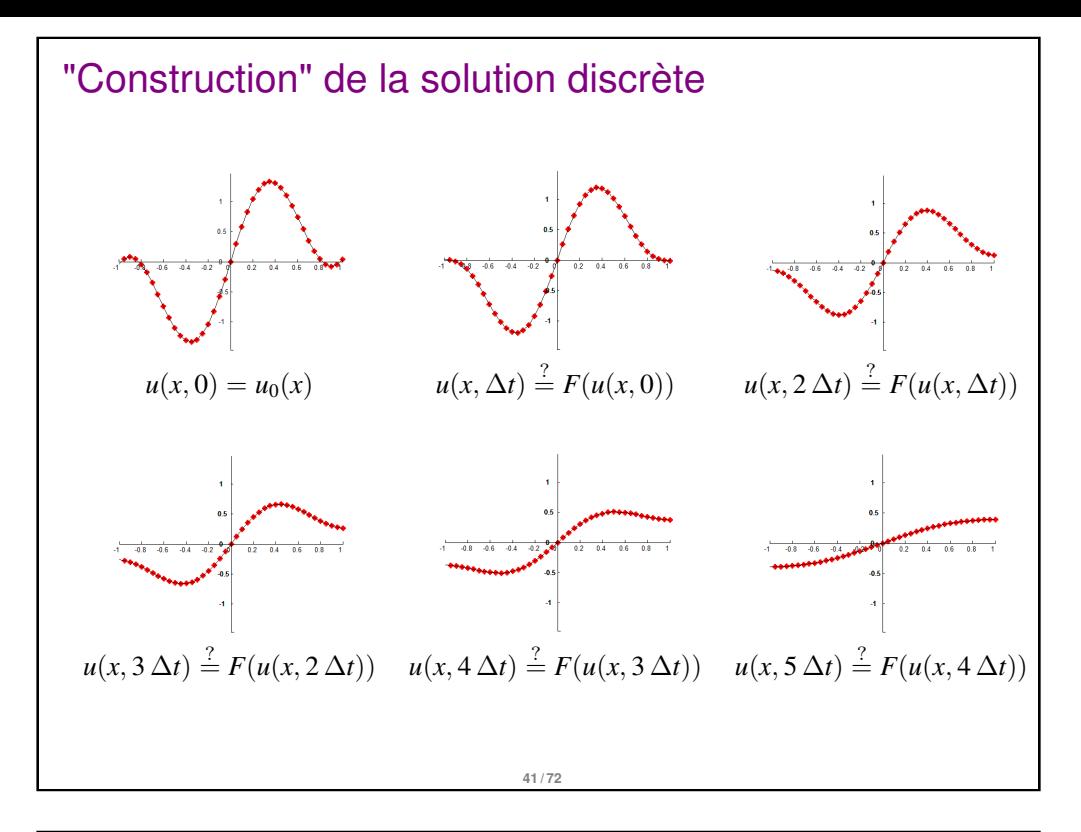

## Conditions aux bords

- $\bullet$  *I* est une image définie sur  $\Omega$
- $\bullet$   $\Omega$  est borné
- comment définir les dérivées de  $\mathcal I$  sur les bords de  $\Omega$  (noté Fr $(\Omega)$ )? Même problème pour la convolution (filtrage)
- $\bullet \rightarrow$  on prolonge de manière arbitraire l'image
	- ne pas traiter le bord : nouvelle image plus petite que l'originale
	- compléter l'extérieur de l'image originale avec des 0 (padding)
	- compléter l'extérieur de l'image originale en symétrisant ses valeurs aux bords (mirroring)
	- compléter l'extérieur de l'image originale par extrapolation de ses valeurs aux bords

**43 / 72**

compléter l'extérieur de l'image originale par périodisation

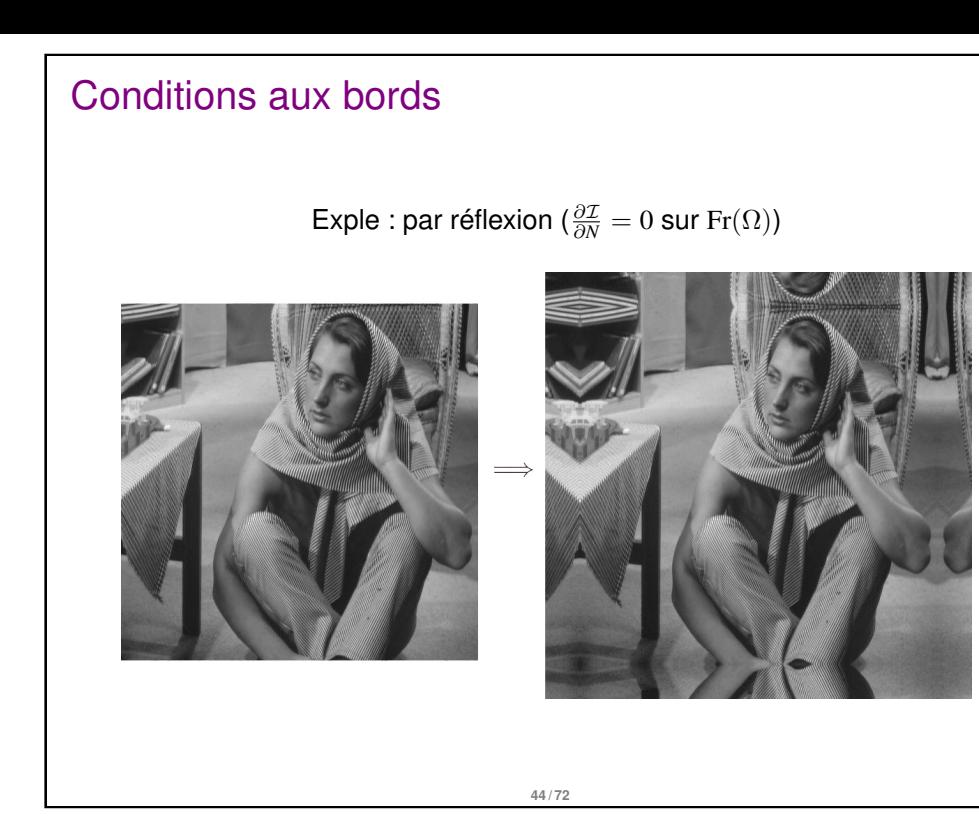

## Différences finies

• Soit  $v : \mathbb{R} \times \mathbb{R} \to \mathbb{R}$  une image

• on a 
$$
v(x + \Delta x, y) = v(x, y) + \Delta x \frac{\partial v}{\partial x}(x, y) + \frac{\partial}{\partial x} (\Delta x)
$$
  
done  $\frac{v(x + \Delta x, y) - v(x, y)}{\Delta x} = \frac{\partial v}{\partial x}(x, y) + o(1)$ 

- Pour une image, ∆*x* et ∆*y* n'ont pas de sens particulier et sont généralement pris égaux à 1 pour simplifier les formules
- Approximations classiques pour <sup>∂</sup>*<sup>u</sup>* ∂*x* (*x*, *y*) :

Schéma "avant" :  $v(x+1, y) - v(x, y)$ 

$$
Schéma "arrière" : v(x, y) - v(x - 1, y)
$$

Schéma "centré" : 
$$
\frac{v(x+1,y)-v(x-1,y)}{2}
$$

**46 / 72**

## Différences finies

Notation "petit o" : "négligeable devant"

$$
f(x) = \underset{x \to a}{\rho}(g(x)), \quad \text{lorsque} \quad \frac{f(x)}{g(x)} \xrightarrow{x \to a} 0
$$
\n• Exemples :  $x^{n+1} = \underset{x \to 0}{\rho}(x^n)$ ,  $28x^{n+1} + x^{n+3} = \underset{x \to 0}{\rho}(x^n)$ 

• Formule de Taylor-Young :

$$
f(x+h) = f(x) + f'(x) h + \frac{f''(x)}{2} h^2 + \ldots + \frac{f^{(n)}(x)}{n!} h^n + o_{n \to 0}(h^n)
$$

Formule de Taylor-Young pour une fonction à plusieurs variables :

$$
u(x+h,y) = u(x,y) + \frac{\partial u}{\partial x}(x,y) h + \ldots + \frac{1}{n!} \frac{\partial^n u}{\partial x^n}(x,y) h^n + o_n(h^n)
$$

**45 / 72**

## Différences finies

**•** Filtres associés

$$
\nabla I = \begin{bmatrix} G_x * I \\ G_y * I \end{bmatrix} \text{ avec } G_x = \begin{bmatrix} -1 & 1 \end{bmatrix} \text{ ou } \begin{bmatrix} -0.5 & 0 & 0.5 \end{bmatrix} \text{ et } G_y = G_x^T
$$
  
\n
$$
\Delta I = D * I, \ D = \begin{bmatrix} 0 & 1 & 0 \\ 1 & -4 & 1 \\ 0 & 1 & 0 \end{bmatrix}
$$

∂*y*

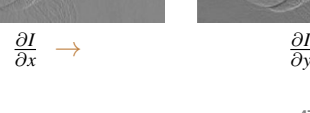

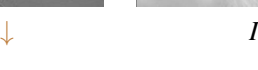

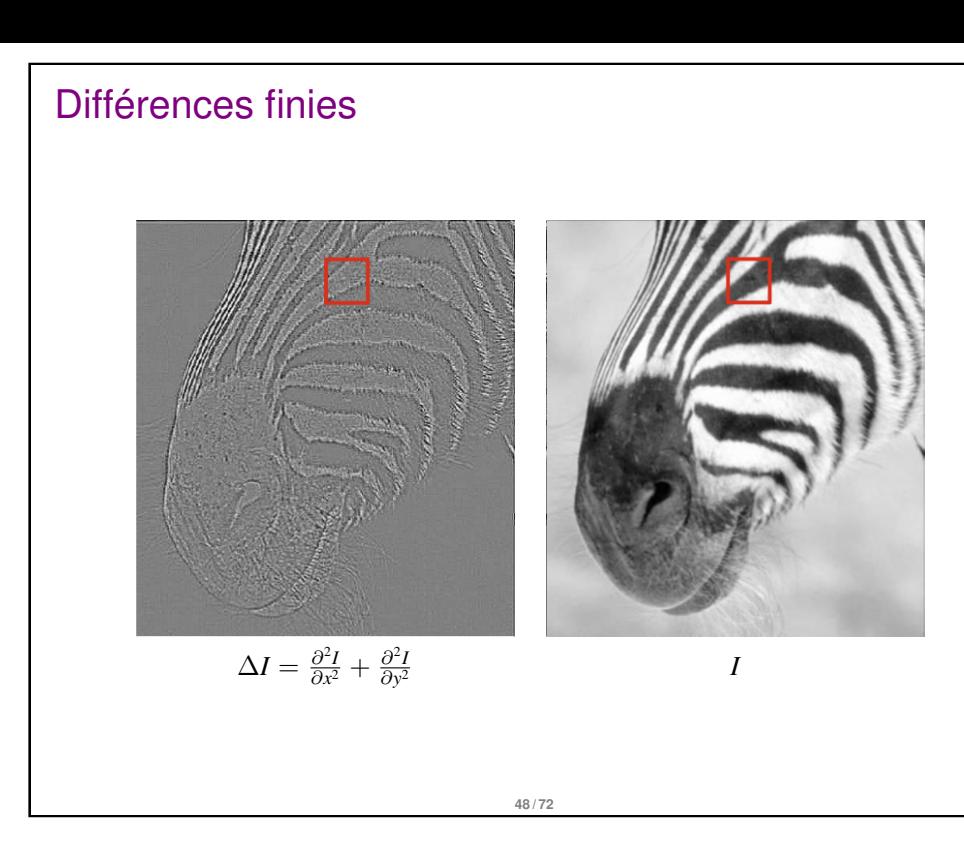

## Sensibilité au bruit

pour augmenter la robustesse au bruit :

Lisser l'image avant différentiation (par filtrage linéaire)

$$
\frac{\partial I}{\partial x}:=G_x*(H*I)
$$

• Si *H* filtre moyenneur  $3 \times 3 \rightarrow$  Filtre de Prewitt

• Si *H* filter gaussian 
$$
\rightarrow \frac{\partial I}{\partial x} := \frac{\partial G_{\sigma} * I}{\partial x} = \frac{\partial G_{\sigma}}{\partial x} * I
$$

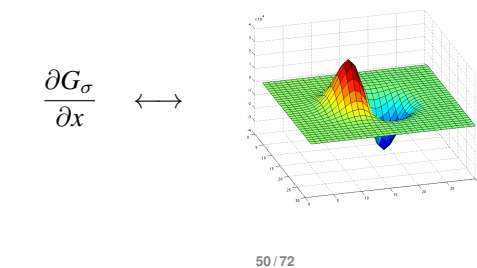

## Sensibilité au bruit

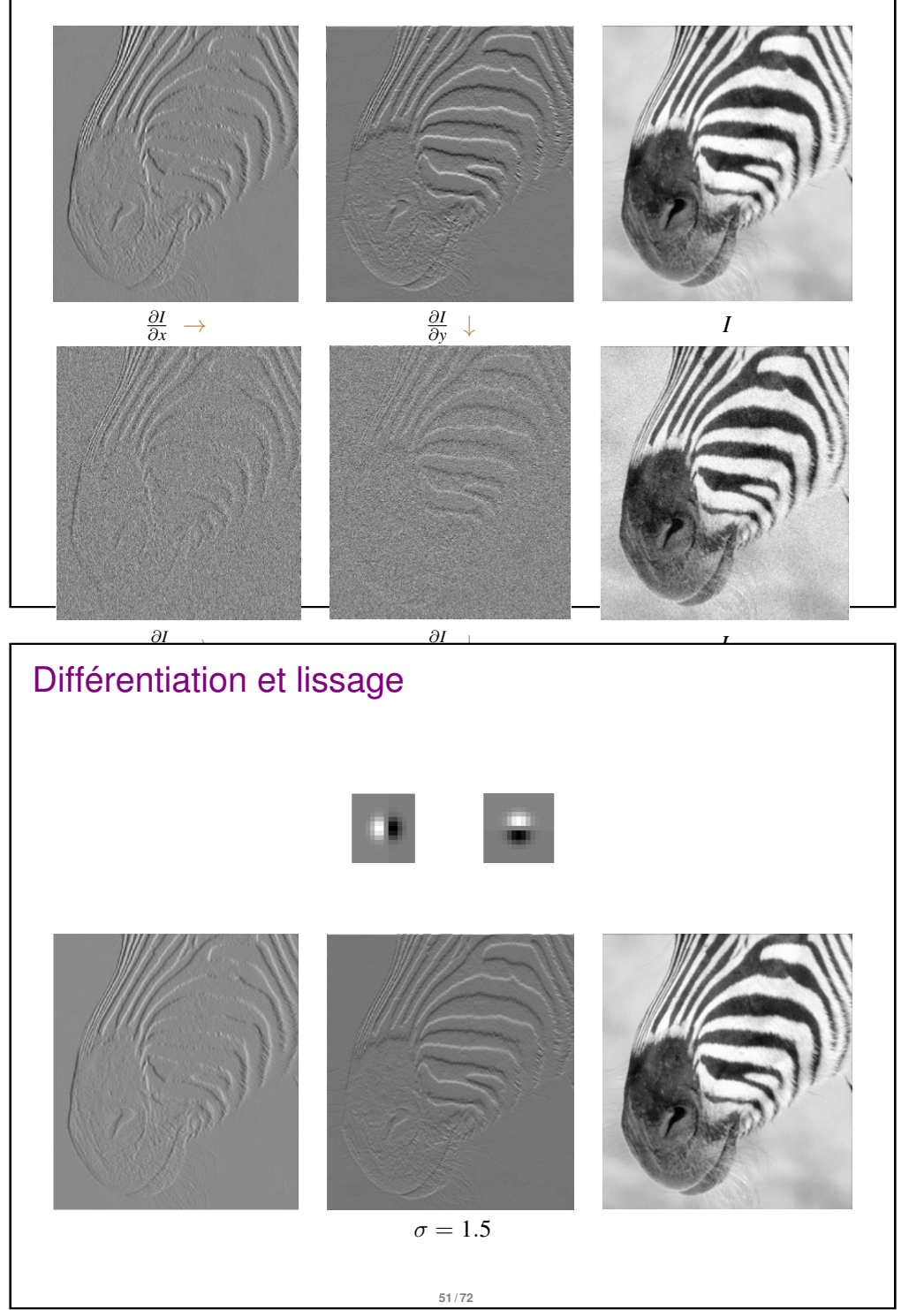

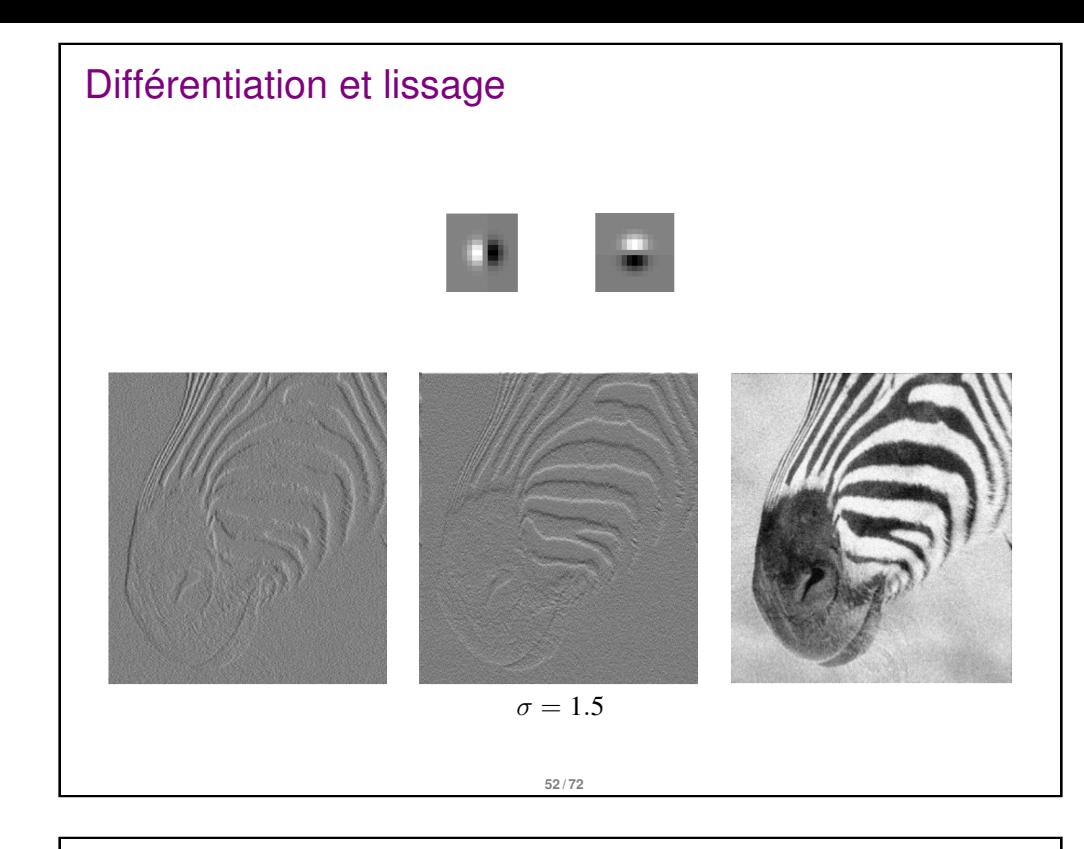

## Différentiation et lissage

Laplacien de Gaussienne (LoG)

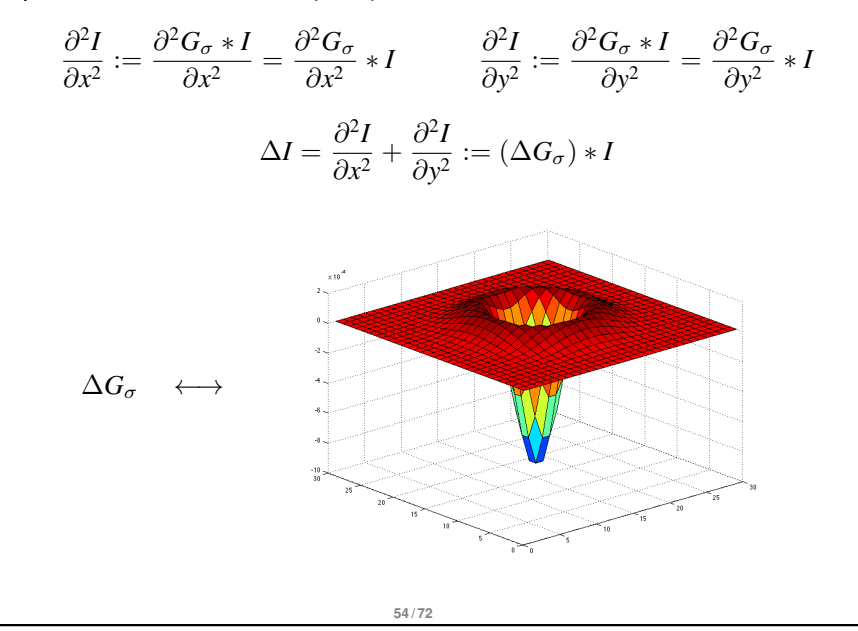

## Différentiation et lissage

Sans lissage pour comparaison

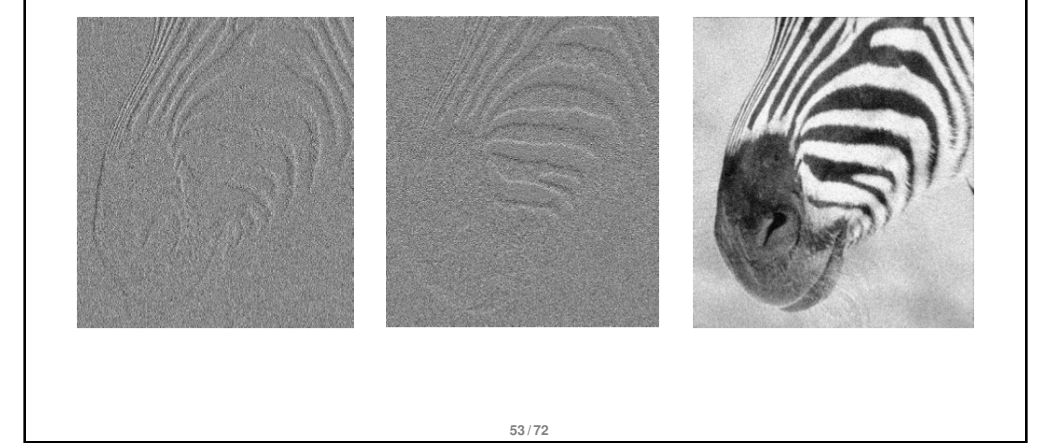

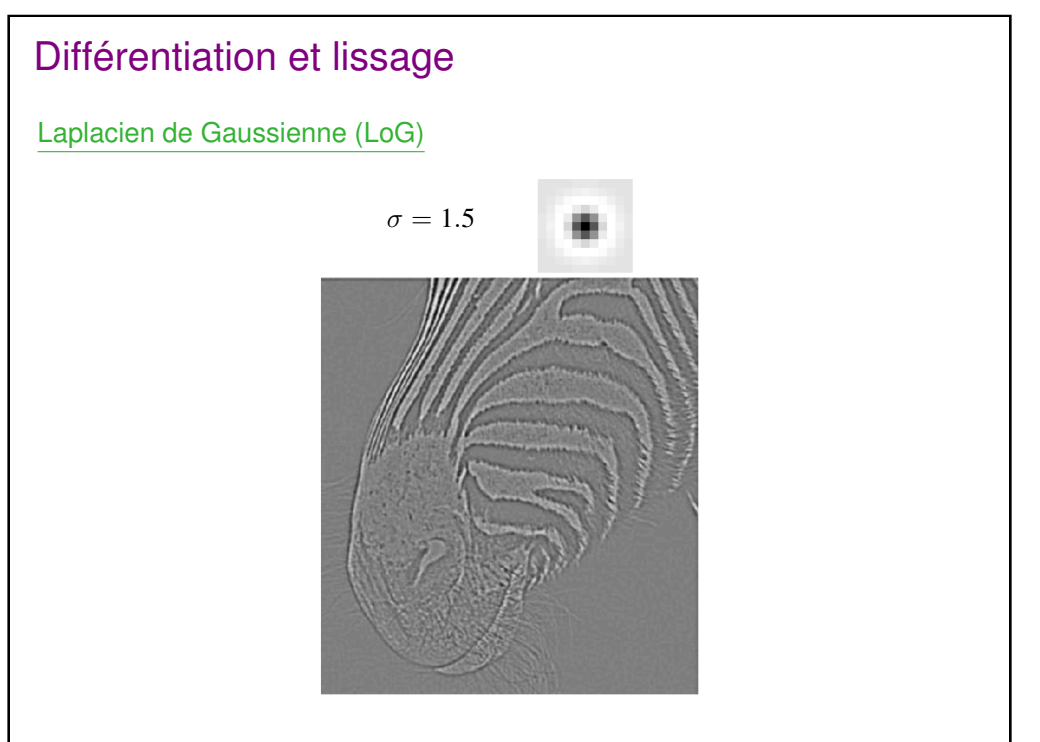

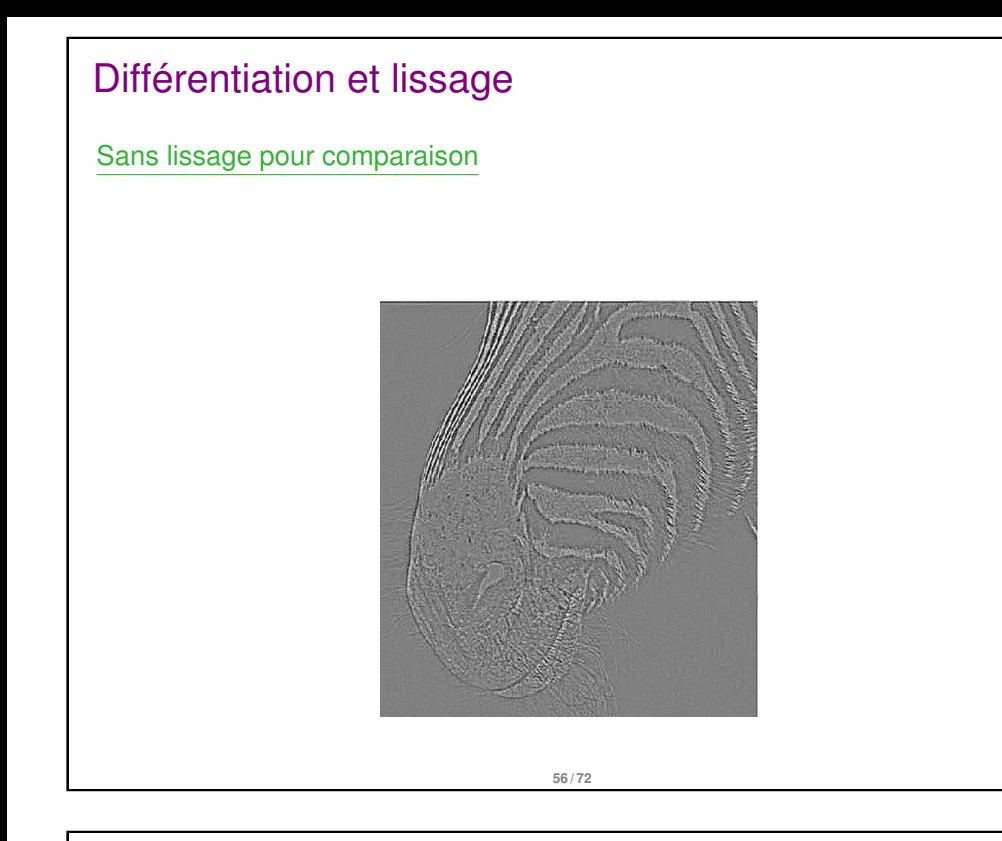

Exemple : équation de la chaleur  $\frac{\partial v}{\partial t} = \alpha \frac{\partial^2 v}{\partial x^2}$  $\partial x^2$ Retour aux EDP

• Donc 
$$
\frac{\partial v}{\partial t} - \alpha \frac{\partial^2 v}{\partial x^2} = 0
$$
  $\Rightarrow$   $\frac{v_k^{n+1} - v_k^n}{\Delta t} - \frac{v_{k+1}^n - 2v_k^n + v_{k-1}^n}{\Delta x^2} + o(1) = 0$ 

et finalement une approximation "raisonnable" de l'EDP semble être :

$$
u_k^{n+1} = (1 - 2r)u_k^n + r(u_{k+1}^n + u_{k-1}^n)
$$
 avec  $r = \alpha \frac{\Delta t}{\Delta x^2}$ 

Exemple : équation de la chaleur  $\frac{\partial v}{\partial t} = \alpha \frac{\partial^2 v}{\partial x^2}$  $\partial x^2$ Retour aux EDP

**●** on utilise le développement de Taylor de  $v(x, t) : \mathbb{R} \times \mathbb{R} \to \mathbb{R}$  et on note  $v_k^n = v(k \Delta x, n \Delta t)$  :

(premier order) 
$$
v(k\Delta x, (n + 1)\Delta t) = v_k^{n+1} = v_k^n + \Delta t \frac{\partial v}{\partial t} + o(\Delta t)
$$
  
\n(second order)  $v((k + 1)\Delta x, n\Delta t) = v_{k+1}^n = v_k^n + \Delta x \frac{\partial v}{\partial x} + \frac{\Delta x^2}{2} \frac{\partial^2 v}{\partial x^2} + o(\Delta x^2)$   
\n(second order)  $v((k - 1)\Delta x, n\Delta t) = v_{k-1}^n = v_k^n - \Delta x \frac{\partial v}{\partial x} + \frac{\Delta x^2}{2} \frac{\partial^2 v}{\partial x^2} + o(\Delta x^2)$ 

on en déduit des approximations des dérivées partielles :

$$
\frac{\partial v}{\partial t}(k\Delta x, n\Delta t) = \frac{v_k^{n+1} - v_k^n}{\Delta t} + o(1)
$$

$$
\frac{\partial^2 v}{\partial x^2}(k\Delta x, n\Delta t) = \frac{v_{k+1}^n - 2v_k^n + v_{k-1}^n}{\Delta x^2} + o(1)
$$

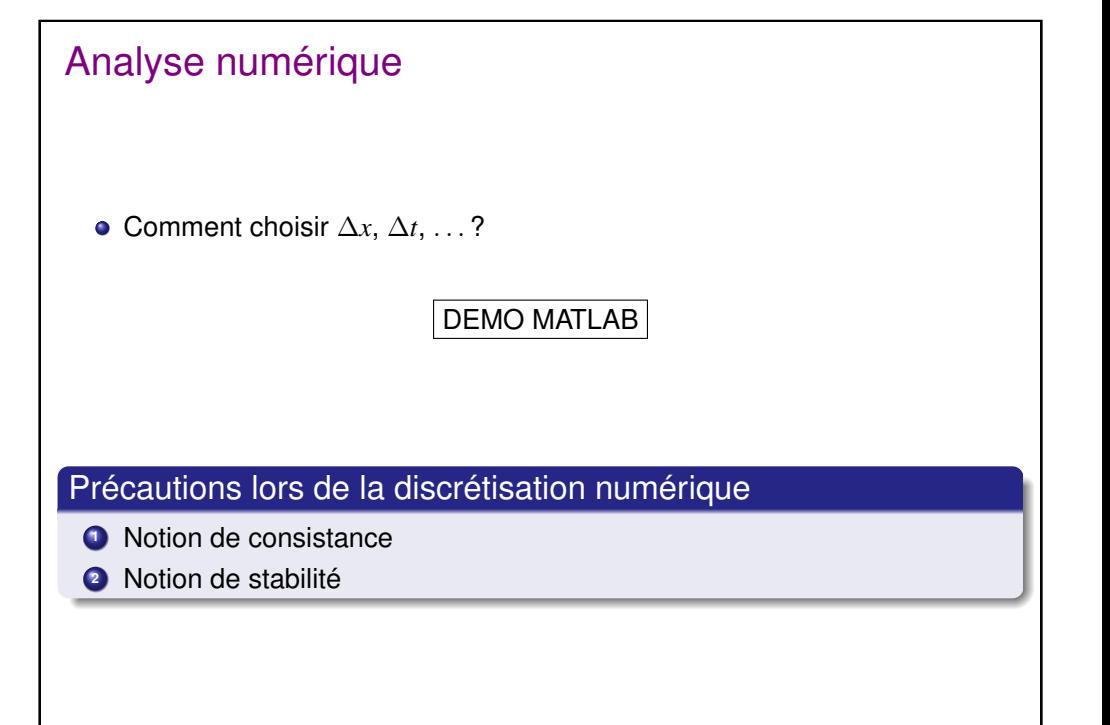

### Précautions lors de la discrétisation numérique

\n- \n e EDP, Notation continue: 
$$
v : \mathbb{R} \times \mathbb{R}^+ \to \mathbb{R}
$$
\n
\n- \n
$$
\begin{cases}\n \mathcal{L}(v)(x, t) = g(x, t) & t > 0, \\
 v(x, 0) = f(x)\n \end{cases}
$$
\n $x \in \mathbb{R}$ \n $x \in \mathbb{R}$ \n $(L \text{ est l'opérateur définissant l'EDP})$ \n
\n

*Exemple* : pour l'équation de la chaleur  $\mathcal{L}(v) = \frac{\partial v}{\partial t} - \alpha \frac{\partial^2 v}{\partial x^2}$  $\frac{\partial}{\partial x^2}$  et *g* = 0

Notation discrète :  $u_k^n \in \mathbb{R}$ , pour  $n \in \mathbb{N}$  (temps) et  $k \in \mathbb{Z}$  (espace)

$$
\begin{cases}\n\mathcal{L}_{\Delta}(u_k^n) = g(k \Delta x, n \Delta t) \\
u_k^0 = f(k \Delta x)\n\end{cases}
$$
\n(2)

**• Problématique :** choisir  $\mathcal{L}_{\Delta}$  (à partir de  $\mathcal{L}$ ) pour que la solution discrète  $u_k^n$  de (2) soit une "bonne approximation" de la solution continue  $v(x,t)$ de (1).

**60 / 72**

### **Consistance**

#### Consistance – Erreur de troncature

On appelle "erreur de troncature" (ou "erreur de discrétisation") l'expression

$$
R_{\Delta}(\phi) = \mathcal{L}_{\Delta}(\phi_k^n) - \mathcal{L}(\phi)
$$

Le schéma est dit consistant si, pour toute fonction  $\phi$ , l'erreur de troncature tend vers 0 lorsque  $\Delta$  tend vers 0 (i.e. lorsque tous les pas de discrétisation tendent vers 0)

- $\bullet \rightarrow$  "Lorsque tous les pas de discrétisation tendent vers 0, les approximations discrètes des dérivées présentes dans  $\mathcal{L}_\Delta$  tendent bien vers les dérivées continues de  $\mathcal{L}^{\prime\prime}$
- "Les dérivées sont bien approximées"
- $\bullet \rightarrow$  se montre facilement en utilisant la formule de Taylor.

## Précautions lors de la discrétisation numérique

#### Définition : schéma convergent

On dit qu'il y a convergence si, quand ∆*x* et ∆*t* → 0 :

 $(k \Delta x, n \Delta t)$  converge vers  $(x, t) \implies u_k^n$  converge vers  $v(t, x)$ 

- $\bullet \rightarrow$  "si les pas de discrétisation deviennent petits, alors la solution discrète tend bien vers la solution continue théorique"
- En général, la convergence est dure à montrer mais :

#### Théorème de Lax

Un schéma consistant pour un problème linéaire bien posé converge si et seulement si il est stable.

**61 / 72**

## Consistance : équation de la chaleur

Équation de la chaleur : on a montré que

$$
\frac{\partial v}{\partial t} - \alpha \frac{\partial^2 v}{\partial x^2} = \frac{v_k^{n+1} - v_k^n}{\Delta t} - \alpha \frac{v_{k+1}^n - 2v_k^n + v_{k-1}^n}{\Delta x^2} + o(1)
$$

$$
\text{avec } v_k^n = v(k \, \Delta x, n \, \Delta t).
$$

$$
\Rightarrow \quad \left(\frac{\partial v}{\partial t} - \alpha \frac{\partial^2 v}{\partial x^2}\right) - \left(\frac{v_k^{n+1} - v_k^n}{\Delta t} - \alpha \frac{v_{k+1}^n - 2v_k^n + v_{k-1}^n}{\Delta x^2}\right) \xrightarrow[\Delta x, \Delta t \to 0]{} 0
$$

Donc, le schéma de discrétisation obtenu précédemment est bien **consistant** avec l'équation de la chaleur  $\frac{\partial v}{\partial t} = \alpha \frac{\partial^2 v}{\partial x^2}$  $\frac{\partial}{\partial x^2}$ .

# Consistance : exercices *y*(*x* + *h*) − *y*(*x* − *h*)  $\frac{y(x+h)}{h}$  est-il une bonne approximation de  $y'(x)$  ? **NON** :  $2y'(x)$  $y(x+2h) - 2y(x+h) + y(x)$  $\frac{h^2}{h^2}$  approxime ?  $y''(x)$ Déterminez une approximation consistante d'ordre 2 de y'(x) faisant intervenir une combinaison linéaire de  $y(x)$ ,  $y(x - h)$  et  $y(x - 2h)$ .  $y'(x) = \frac{y(x-2h) - 4y(x-h) + 3y(x)}{2h} + o(h)$

## Stabilité d'un schéma numérique

#### **Définition**

On dit qu'un processus de calcul séquentiel (ou itératif) est « stable » si les erreurs d'arrondis ne s'amplifient pas lors de la progression des calculs.

**64 / 72**

$$
||u^{n+1}|| \leq K||u^0||
$$

normes usuelles :

$$
||v||_{\mathscr{L}^1} = \sum_k |v_k|
$$
  $||v||_{\mathscr{L}^2} = \sqrt{\sum_k |v_k|^2}$   $||v||_{\mathscr{L}^\infty} = \sup_k |v_k|$ 

Théorème de Lax → "si on a bien choisi nos discrétisations, soit *u n* reste borné et on a convergence, soit *u <sup>n</sup>* explose"

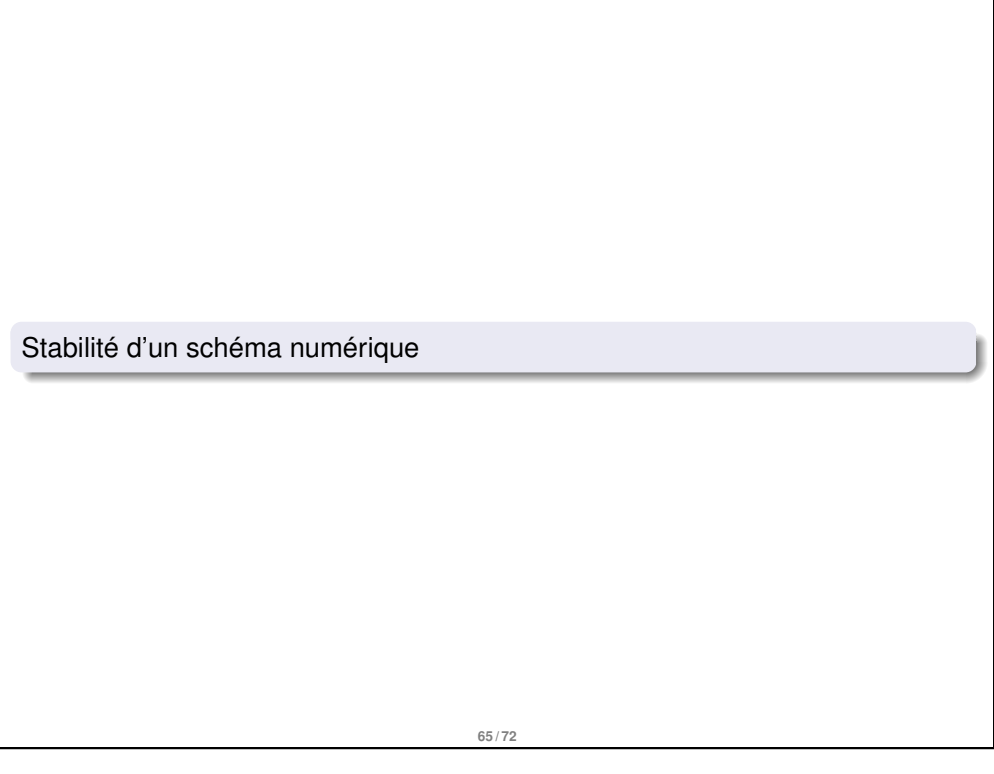

## Stabilité d'un schéma numérique

Stabilité du schéma  $u_k^{n+1} = (1 - 2r)u_k^n + r(u_{k+1}^n + u_{k-1}^n)$  en considérant la norme  $\|u^n\|_{\mathscr{L}^\infty} = \sup_k$  $|u_k^n|$ .  $\sin(1-2r) \geq 0$ ,  $u_k^{n+1} \leq (1-2r) \|u^n\|_{\mathscr{L}^\infty} + r \|u^n\|_{\mathscr{L}^\infty} + r \|u^n\|_{\mathscr{L}^\infty}$  $\|u^{n+1}\|_{\mathscr{L}^\infty} = \sup_k$  $u_k^{n+1} \le ||u^n||_{\mathscr{L}^\infty}, \forall n \in \mathbb{N}$  $||u^{n+1}||_{\mathscr{L}^\infty} \le ||u^n||_{\mathscr{L}^\infty} \le ||u^0||_{\mathscr{L}^\infty}$ Si  $r \leq \frac{1}{2}$ , le schéma est stable.

## Stabilité d'un schéma numérique

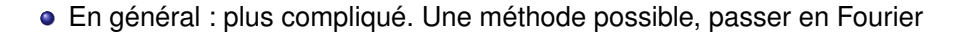

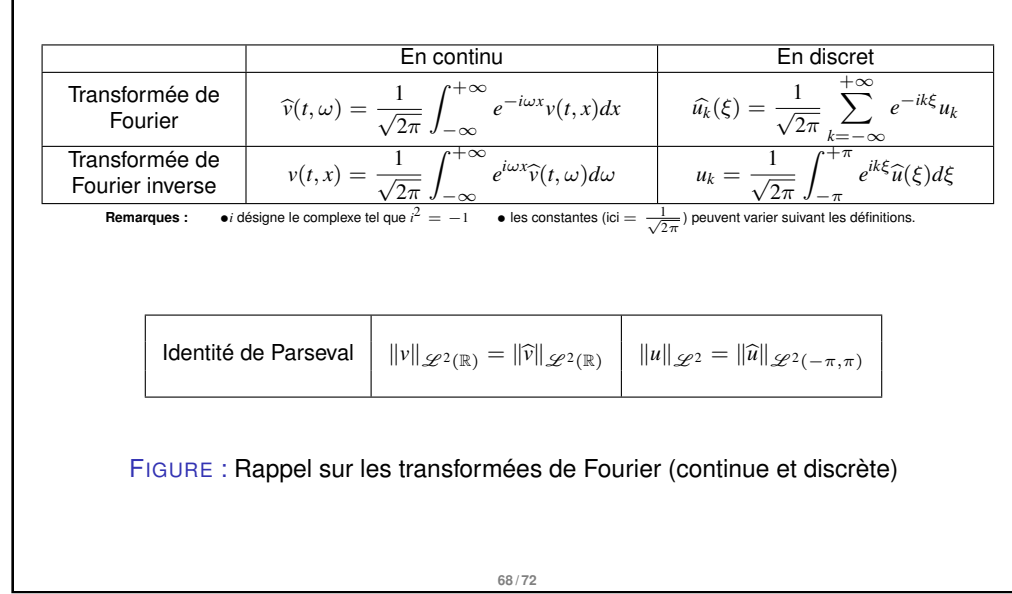

## Stabilité d'un schéma numérique

Calculs préliminaires :

• Si 
$$
f : k \to u_k^n
$$
, on a done  $\hat{f}(\xi) = \frac{1}{\sqrt{2\pi}} \sum_{k=-\infty}^{+\infty} e^{-ik\xi} f(k) = \frac{1}{\sqrt{2\pi}} \sum_{k=-\infty}^{+\infty} e^{-ik\xi} u_k^n$ 

si on pose  $g : k \to u_{k-1}^n$ , on a :

$$
\widehat{g}(\xi) = \frac{1}{\sqrt{2\pi}} \sum_{k=-\infty}^{+\infty} e^{-ik\xi} u_{k-1}^n = \frac{1}{\sqrt{2\pi}} \sum_{m=-\infty}^{+\infty} e^{-i(m+1)\xi} u_m^n = e^{-i\xi} \widehat{f}(\xi)
$$

Propriété : Transf. de Fourier : on se "débarrasse" des dérivées spatiales.

en continu (résolution équation de la chaleur)  $\frac{\partial^2 v}{\partial x^2}$  $\frac{\partial^2 V}{\partial x^2}(t,\omega) = -\omega^2 \widehat{v}(t,\omega)$ en discret :  $\frac{\partial^2 u}{\partial x^2}$  $\frac{\partial^{n} u}{\partial x^{2}}(k \Delta x, n \Delta t) \approx u_{k+1}^{n} - 2u_{k}^{n} + u_{k-1}^{n} u_{k+1}^{n} - 2u_{k}^{n} + u_{k-1}^{n}$  $\overline{A}$ *A* (si ∆*x* = 1, comme svt en image)

$$
\widehat{A}(\xi) = e^{i\xi} \widehat{u}_k^n(\xi) - 2 \widehat{u}_k^n(\xi) + e^{-i\xi} \widehat{u}_k^n(\xi) = 2(\cos(\xi) - 1) \widehat{u}^n(\xi)
$$

## Stabilité d'un schéma numérique : méthode de Fourier

Identité de Parseval : pour prouver la stabilité on peut raisonner en Fourier.

- on veut montrer que  $\|u^{n+1}\|_{\mathscr{L}^2} \leq K \|u^0\|_{\mathscr{L}^2}$
- $\bullet$  or :  $||u||_{\varphi_2} = ||\widehat{u}||_{\varphi_2}$  (← Parseval)
- on peut donc montrer que  $\|\widehat{u}^{n+1}\|_{\mathscr{L}^2} \leq K\|\widehat{u}^0\|_{\mathscr{L}^2}$

#### **Remarque :**

• 
$$
||u||_{\mathscr{L}^2} = \sum_{k=-\infty}^{+\infty} |u_k|^2
$$
 et  $||\hat{u}||_{\mathscr{L}^2} = \int_{-\pi}^{+\pi} |\hat{u}(\xi)|^2 d\xi$ 

## Exemple : équation de la chaleur

• EDP : 
$$
\frac{\partial v}{\partial t} = \alpha \frac{\partial^2 v}{\partial x^2}
$$

On a vu une discrétisation consistante possible :

$$
u_k^{n+1} = (1 - 2r)u_k^n + r(u_{k+1}^n + u_{k-1}^n)
$$
 avec  $r = \alpha \frac{\Delta t}{\Delta x^2}$ 

**69 / 72**

$$
\widehat{u^{n+1}}(\xi) = (1 + 2r(\cos(\xi) - 1))\widehat{u^n}(\xi) = (1 + 2r(\cos(\xi) - 1))^{n+1}\widehat{u^0}(\xi)
$$

**71 / 72**

Stable si, et seulement si,  $|1 + 2r(\cos(\xi) - 1)| \le 1$ , pour tout  $\xi$  $\iff -1 \leq 1 + 2r(\cos(\xi) - 1) \leq 1$ , pour tout  $\xi$  $\Leftrightarrow -1 \le r(\cos(\xi) - 1) \le 0$ , pour tout  $\xi$  $\Leftrightarrow$  0 ≤ *r* ≤  $\frac{1}{1}$  $\frac{1}{1-\cos(\xi)}$ , pour tout  $\xi$  $\Leftrightarrow$  0  $\leq$  *r*  $\leq \frac{1}{2}$ DEMO MATLAB

## Exercice : équation de la chaleur (schéma implicite)

- un schéma est dit **explicite** si on peut écrire  $u_k^{n+1}$  en fonction de  $u_i^n$  pour certains *i*
	- $\mathsf{example}: u_k^{n+1} = (1-2r)u_k^n + r(u_{k+1}^n + u_{k-1}^n)$
	- facile à implémenter
- un schéma est dit **implicite** si ce n'est pas le cas
	- Le schéma suivant est un schéma implicite consistant avec l'équation de la chaleur

$$
\frac{u_k^{n+1} - u_k^n}{\Delta t} = \frac{u_{k-1}^{n+1} - 2u_k^{n+1} + u_{k+1}^{n+1}}{\Delta x^2}
$$

Étudier sa stabilité

$$
\text{Rappel}: \widehat{u_k}(\xi) = \frac{1}{\sqrt{2\pi}} \sum_{m=-\infty}^{+\infty} e^{-im\xi} u_m \quad , \text{ (où } i \text{ désigne le complexe } i^2 = -1 \text{)}
$$

On obtient  $\hat{u}^{n+1}(\xi) = \frac{1}{1+2r(1-\cos(\xi))}\hat{u}^{n}(\xi)$  or on a  $1-\cos(\xi) \ge 0$  donc 1 <sup>1</sup>+2*r*(1−cos(ξ)) ≤ 1 et on obtient un schéma inconditionnellement stable (mais difficile à implémenter car schéma **implicite**)

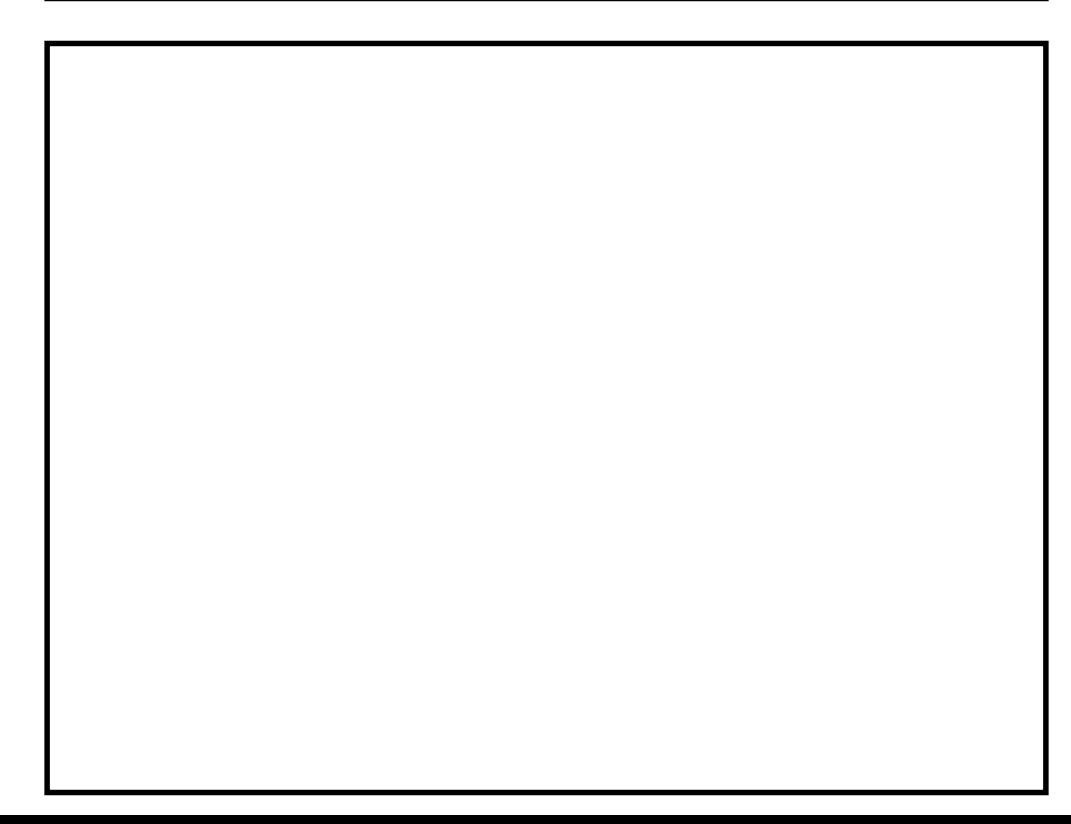

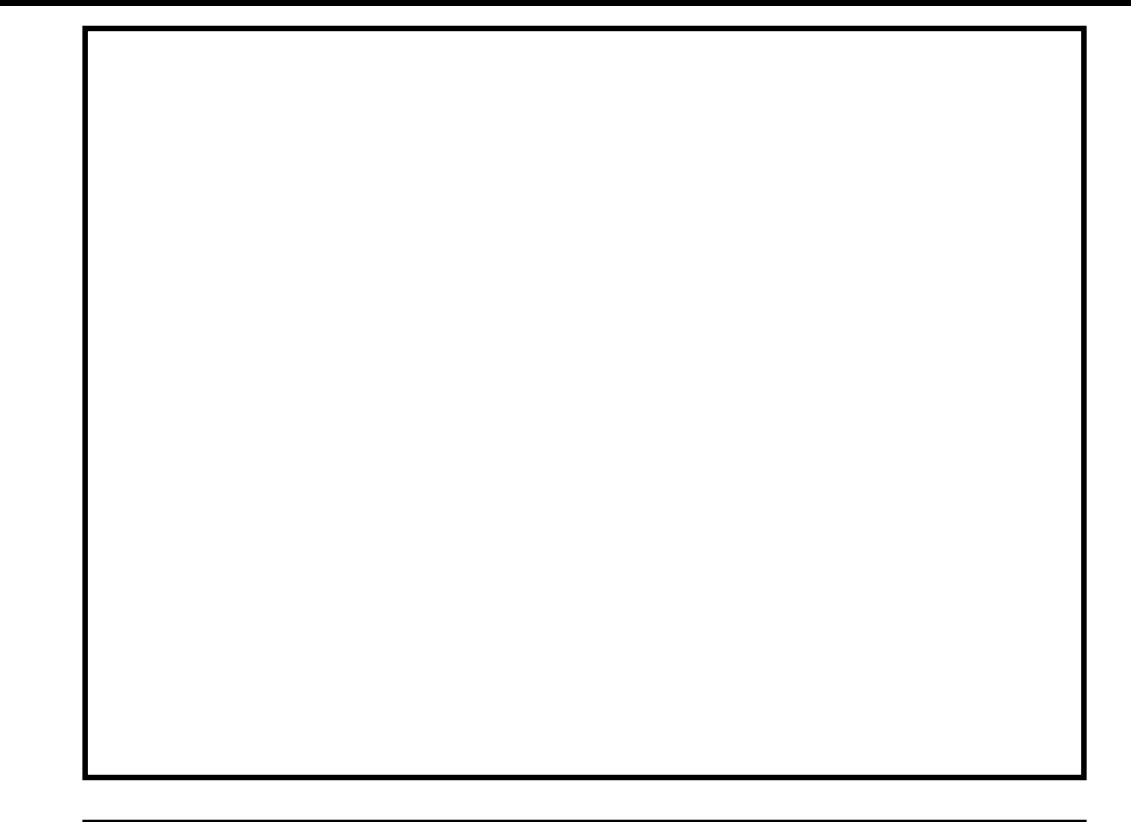

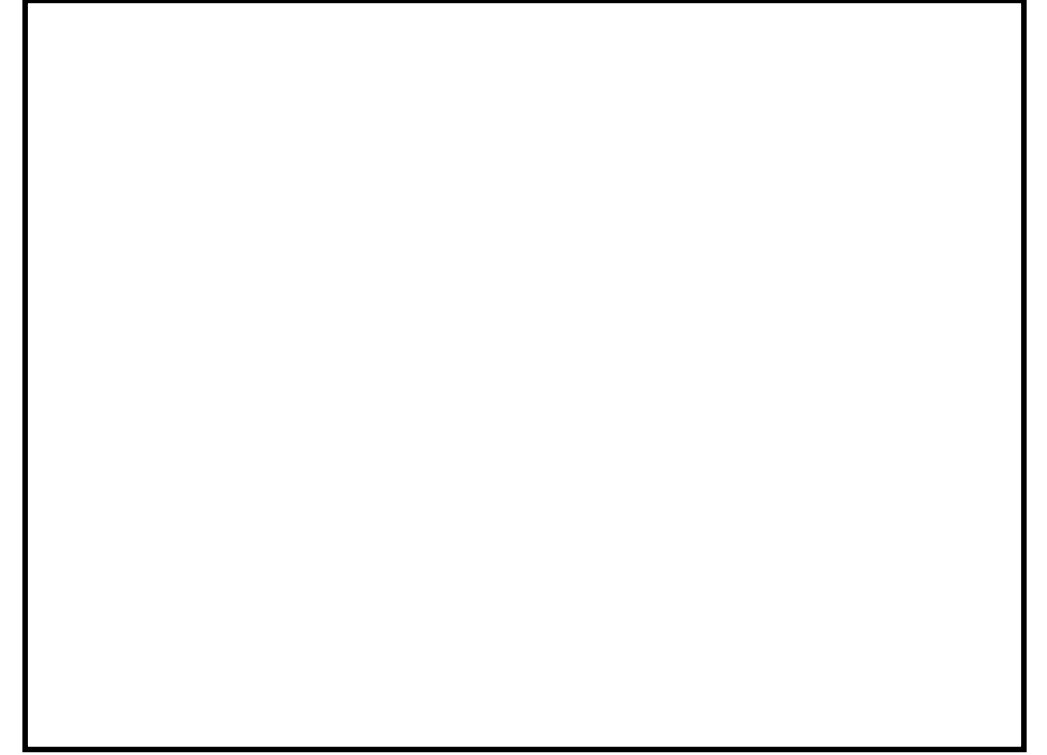